"Nada na vida deve ser temido, apenas compreendido" (Marie Curie).

# Ordenação Externa

Paulo Ricardo Lisboa de Almeida

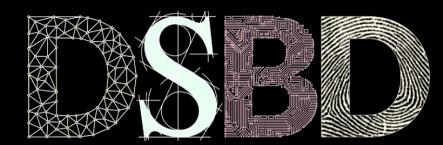

☺

⊙ BY

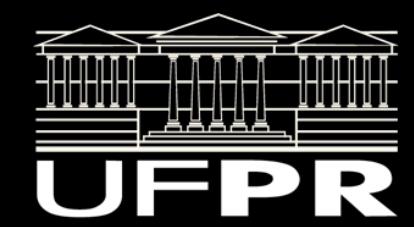

### O Problema

Considere que temos um arquivo com 2TB de dados.

Precisamos ordenar.

Problema?

### O Problema

Considere que temos um arquivo com 2TB de dados.

Precisamos ordenar.

Provavelmente não teremos memória principal o suficiente para ordenar.

### Resolvendo

Como resolver?

# P-way merging

Particionar o arquivo *R* em *p* partes aproximadamente iguais *R<sub>1</sub>, R<sub>2</sub>, …, R<sub>p</sub>,* onde cada *R<sub>x</sub>* cabe na memória principal.

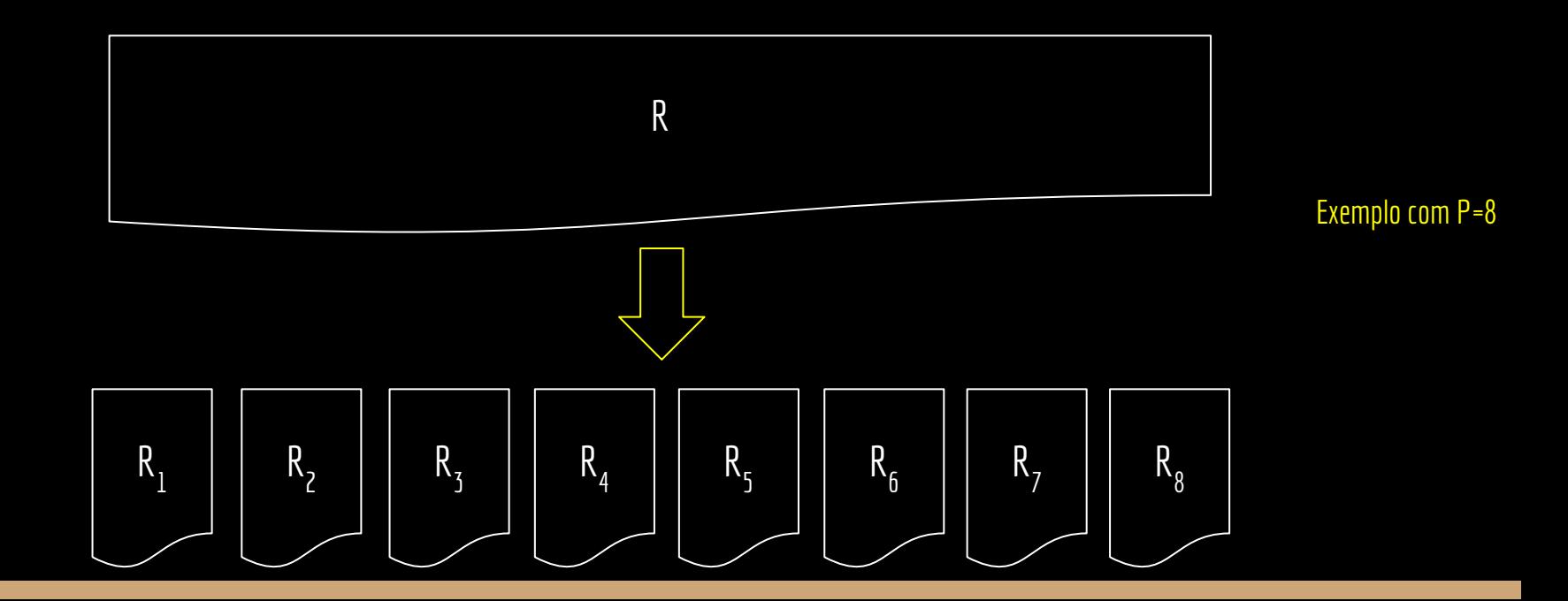

# P-way merging

Particionar o arquivo *R* em *p* partes aproximadamente iguais *R<sub>1</sub>, R<sub>2</sub>, …, R<sub>p</sub>,* onde cada *R<sub>x</sub>* cabe na memória principal. Carregar cada  $R_{_{\chi}}$ para a memória principal, ordenar, e armazenar novamente na memória secundária.

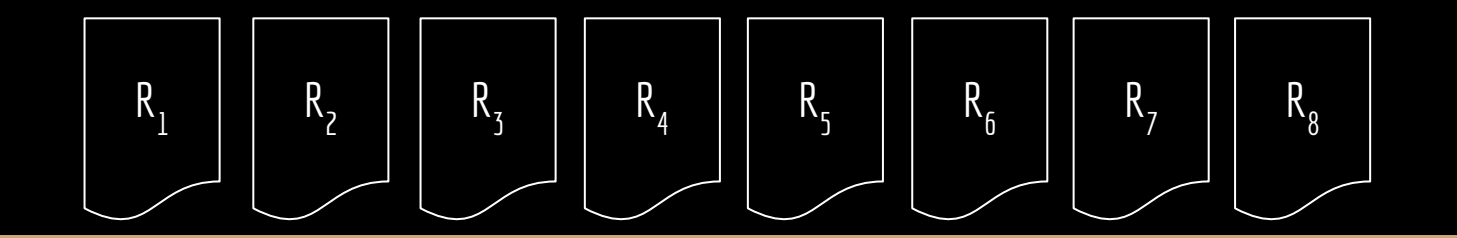

# P-way merging

Particionar o arquivo *R* em *p* partes aproximadamente iguais *R<sub>1</sub>, R<sub>2</sub>, …, R<sub>p</sub>,* onde cada *R<sub>x</sub>* cabe na memória principal. Carregar cada  $R_{_{\chi}}$ para a memória principal, ordenar, e armazenar novamente na memória secundária. Abrir ponteiros para os *p* arquivos *R 1 , …, R p* .

Abrir um ponteiro *S* para um arquivo que receberá os dados ordenados.

Olhar para a cabeça dos arquivos  $R_{1}$ , ...,  $R_{\rho}$ , e escrever em S o dado do arquivo com o menor valor. Incrementar o ponteiro do arquivo, e repetir o processo até esgotar todos os arquivos.

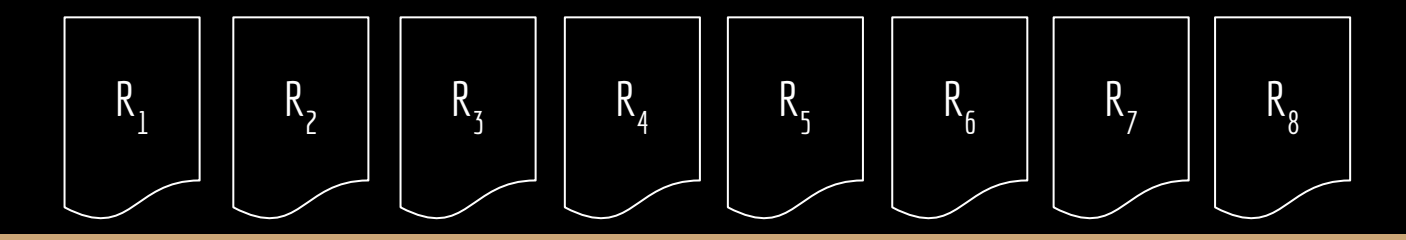

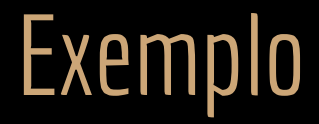

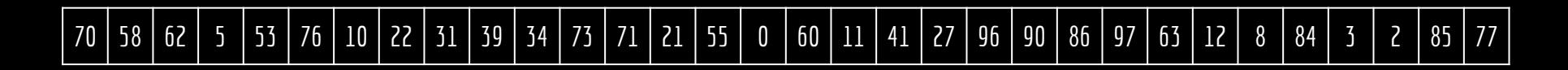

Arquivo grande.

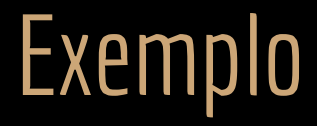

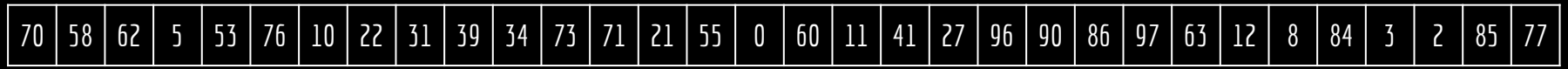

Dividir em arquivos que podemos tratar na memória principal.

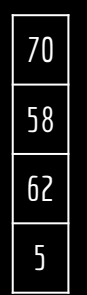

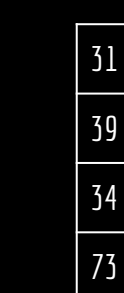

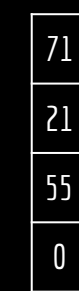

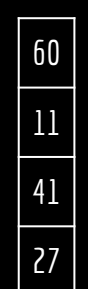

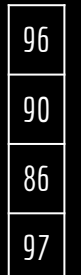

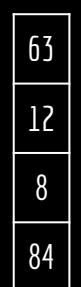

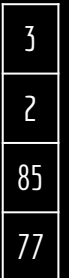

# Exemplo

Ordenar cada arquivo utilizando algum algoritmo de ordenação (ex.: Merge Sort).

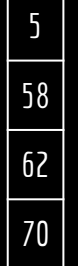

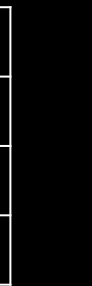

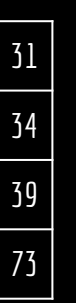

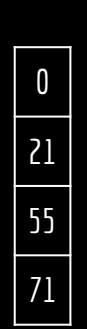

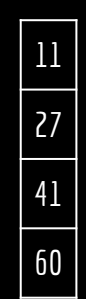

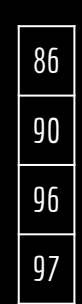

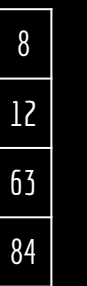

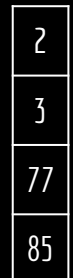

# **Exemplo**

Abrir um ponteiro para cada arquivo, e um ponteiro para o arquivo ordenado.

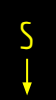

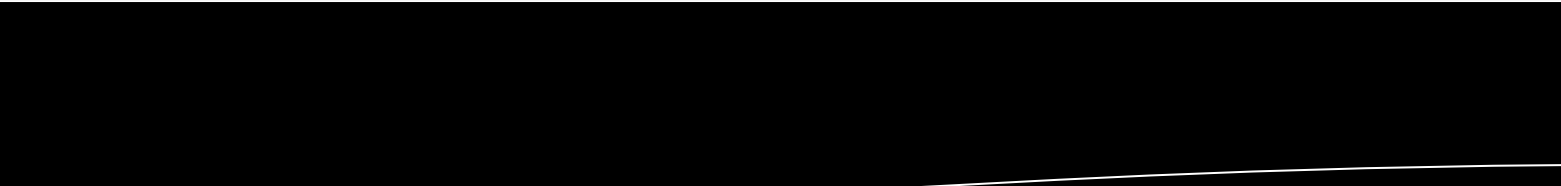

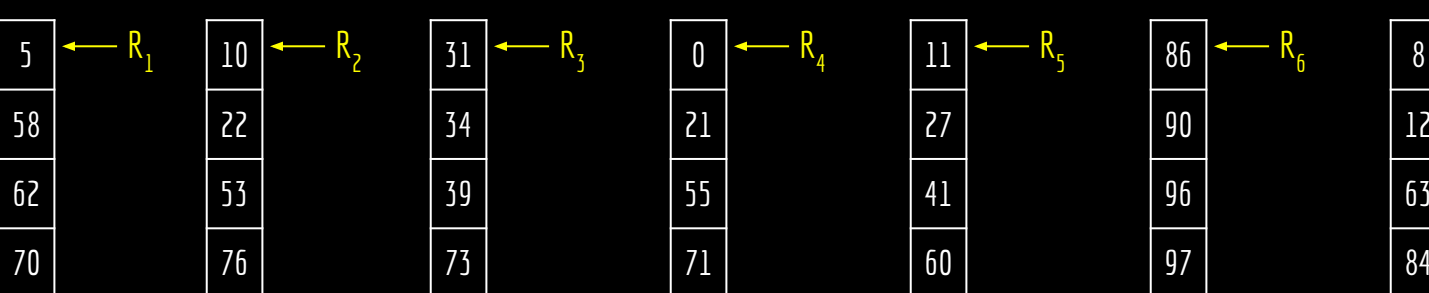

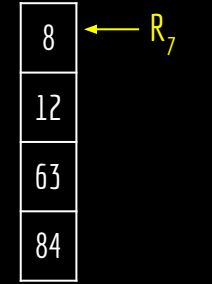

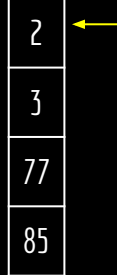

 $R_{\overline{8}}$ 

#### Exemplo Verificar qual dos ponteiros escrever a seguir no arquivo. Utilizar um Selection Sort, tomando *P-1* comparações a cada iteração. S

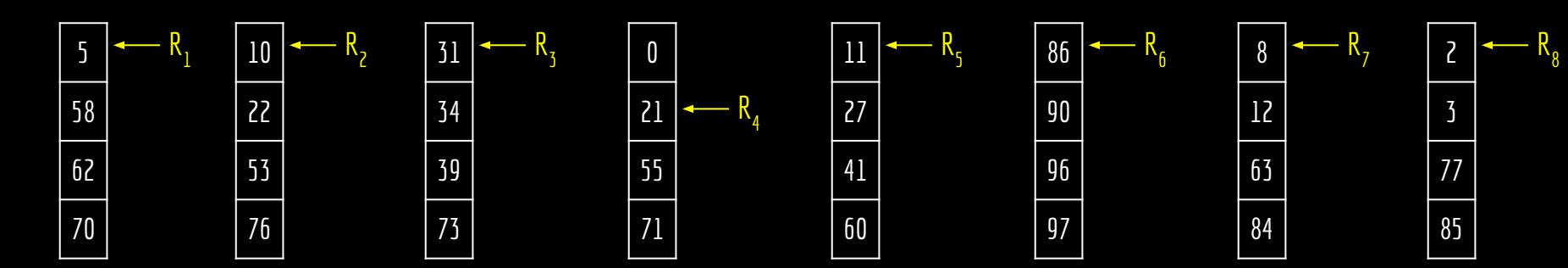

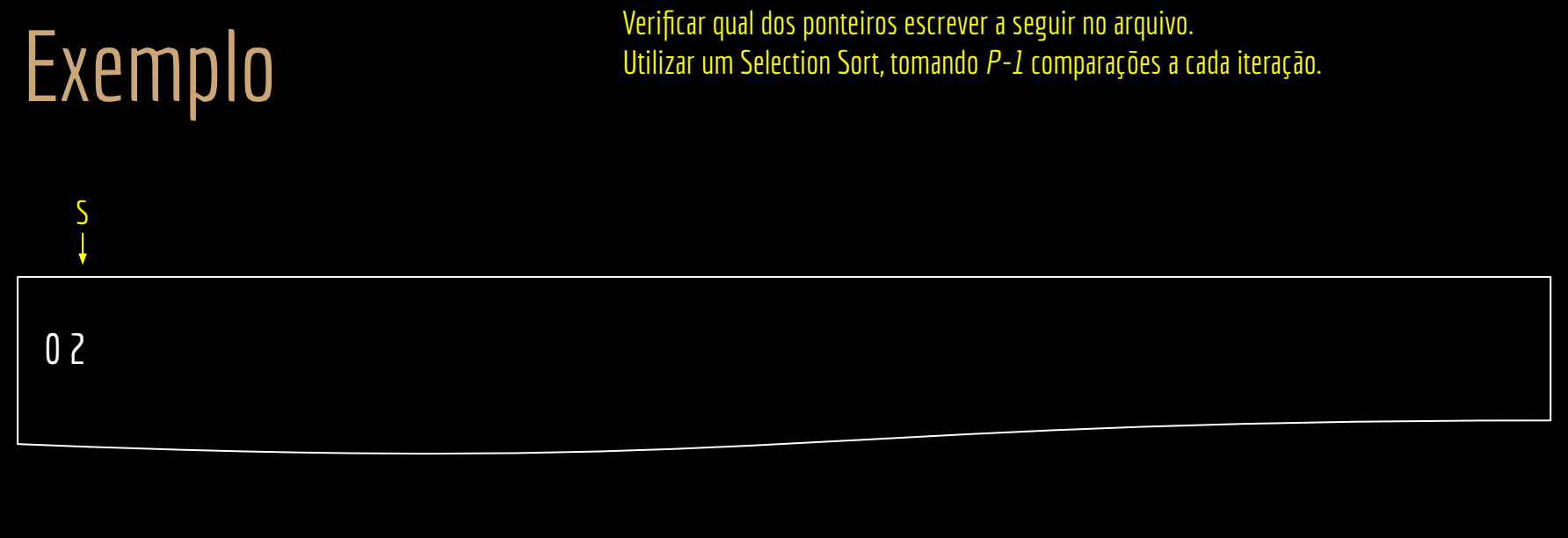

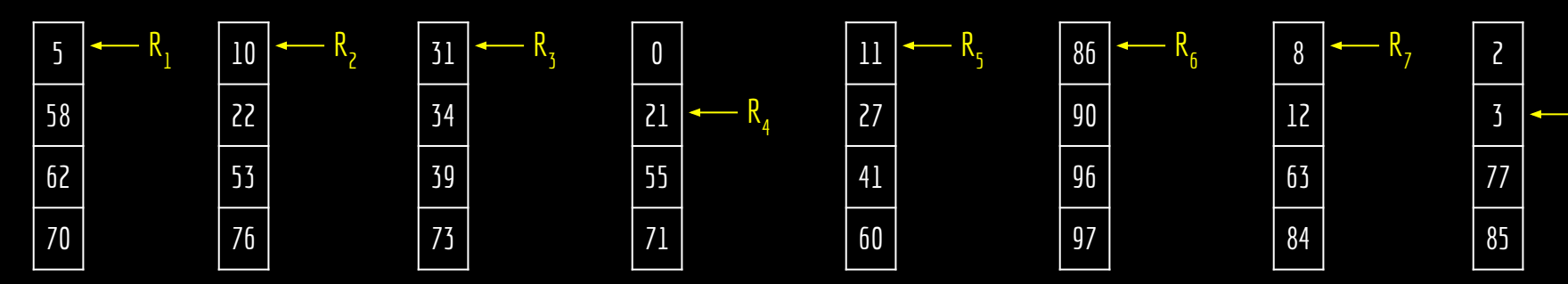

 $R_{\overline{8}}$ 

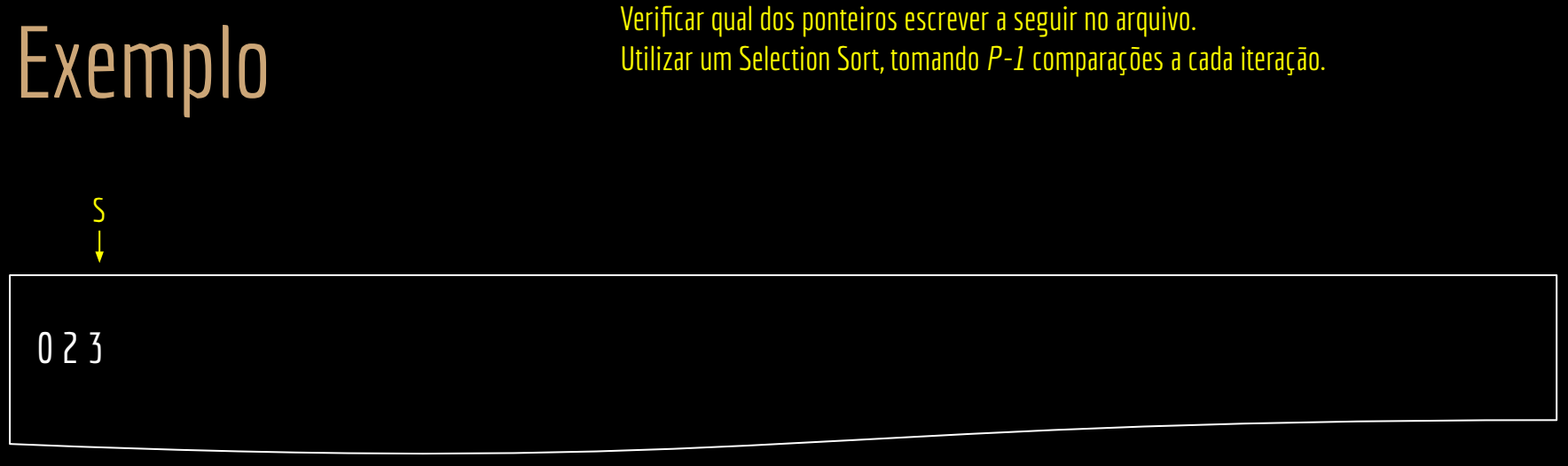

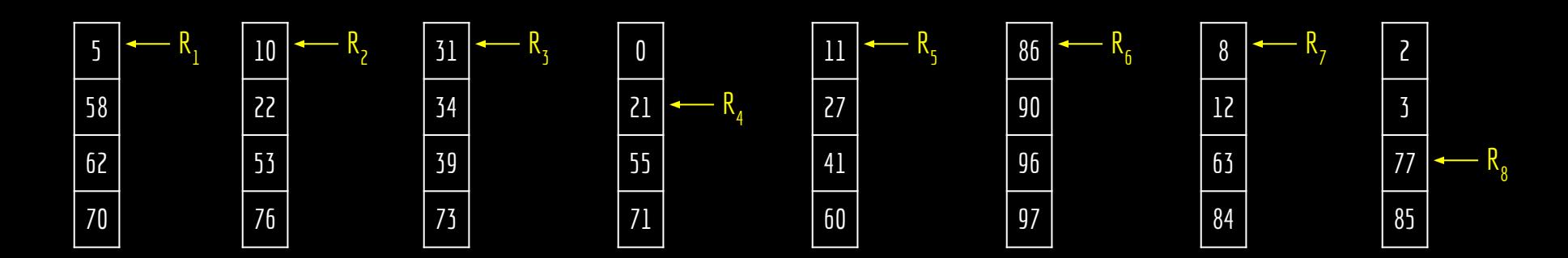

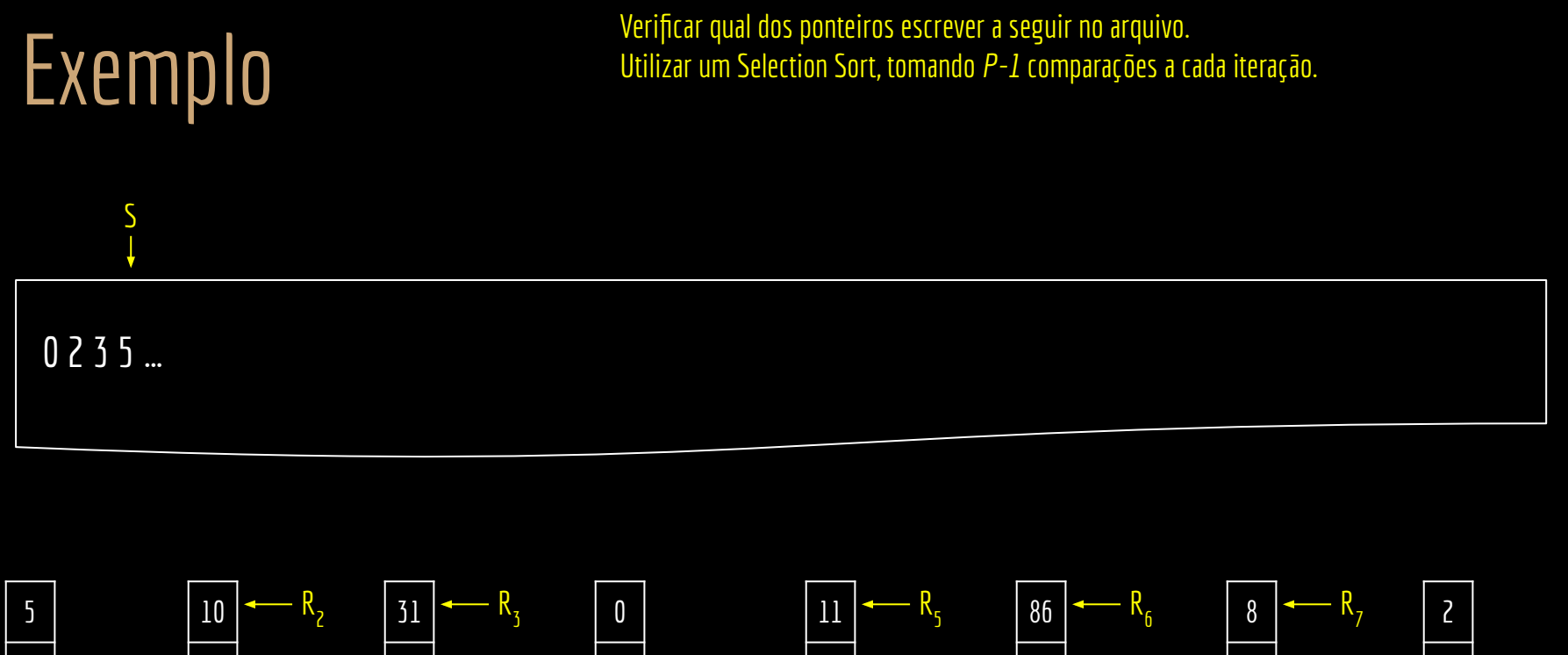

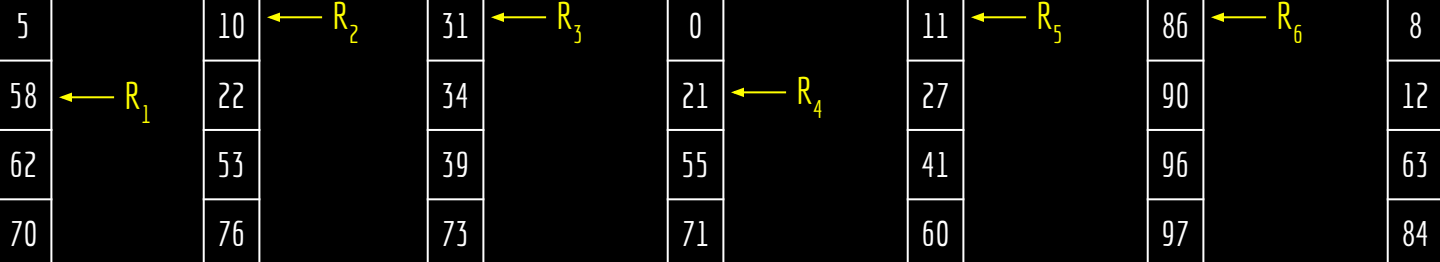

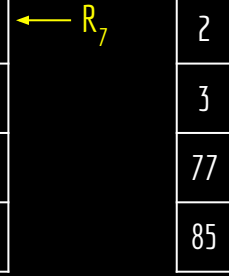

 $R_{\overline{8}}$ 

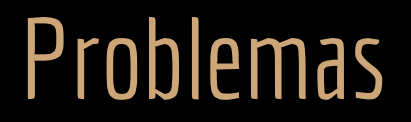

Problemas com essa estratégia?

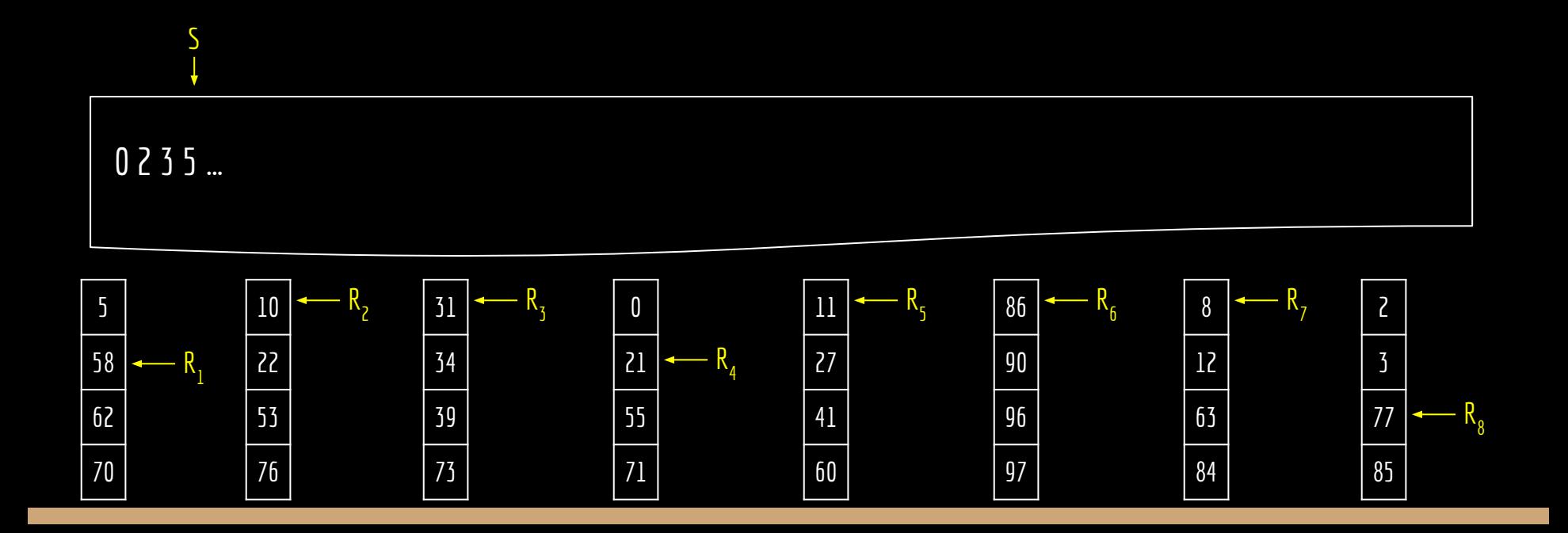

### Problemas

Problemas com essa estratégia?

Funciona bem para valores de *P* pequenos.

Valores grandes de *P* levam a um grande número de comparações a cada iteração pelo *Selection Sort*.

### Resolvendo

Precisamos de uma estrutura que garantidamente mantenha a cabeça do arquivo vencedor prontamente acessível, e seja simples de atualizar.

O que podemos usar?

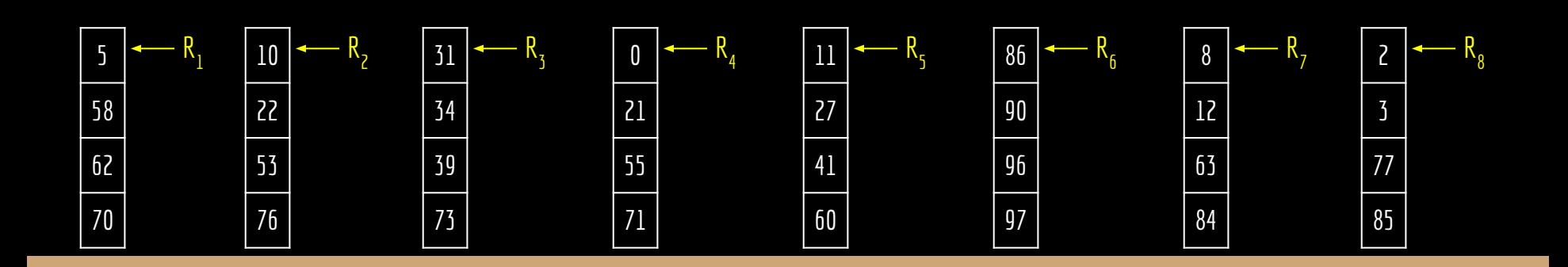

### Heaps - Relembrando

Propriedades da Min-Heap.

- 1. A árvore é completa ou quase completa.
- 2. Uma heap de mínimo (min-heap) deve satisfazer a propriedade da min-heap. $h[pa(i)] \leq h[i], \forall i > 1$

## Usando Heaps

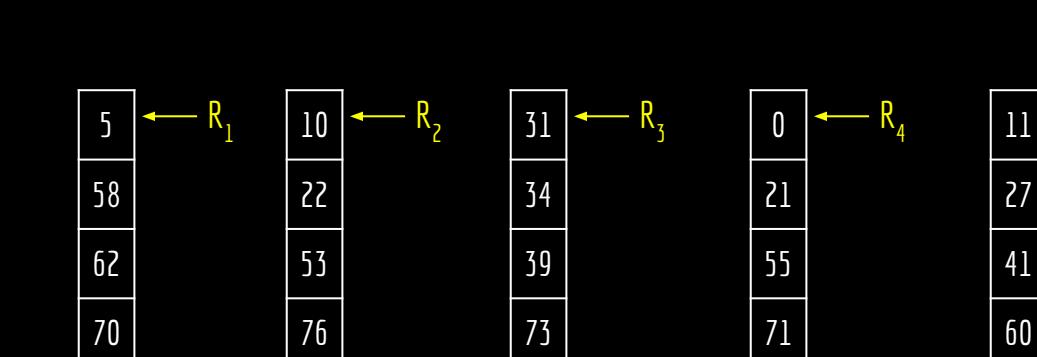

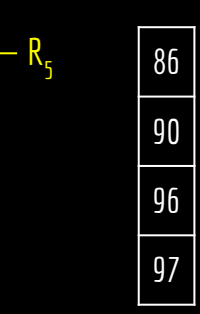

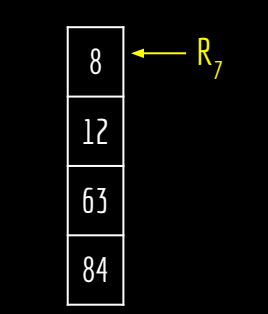

R 6

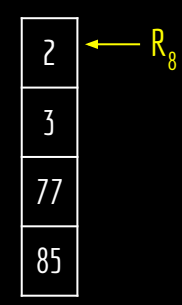

```
função construir-min-heap(v,n)
para i = n/2 até 1 passo -1
     min-heapify(v,i,n)
```

```
função min-heapify(h,i,n)
l = esquerda(i)r = direita(i)
se 1 \le n e h[1] < h[i]
     menor = 1senão
     menor = ise r \le n e h[r] < h[menor]
     menor = rse menor ≠ i
     trocar(h,i,menor)
     min-heapify(h,menor,n)
```
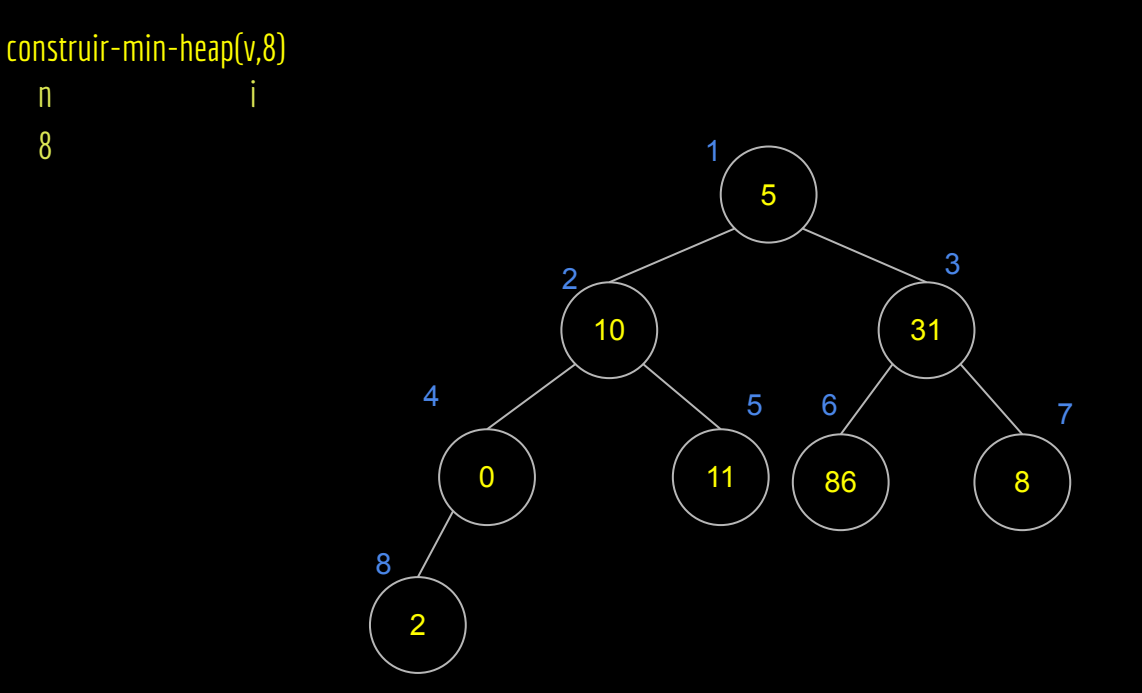

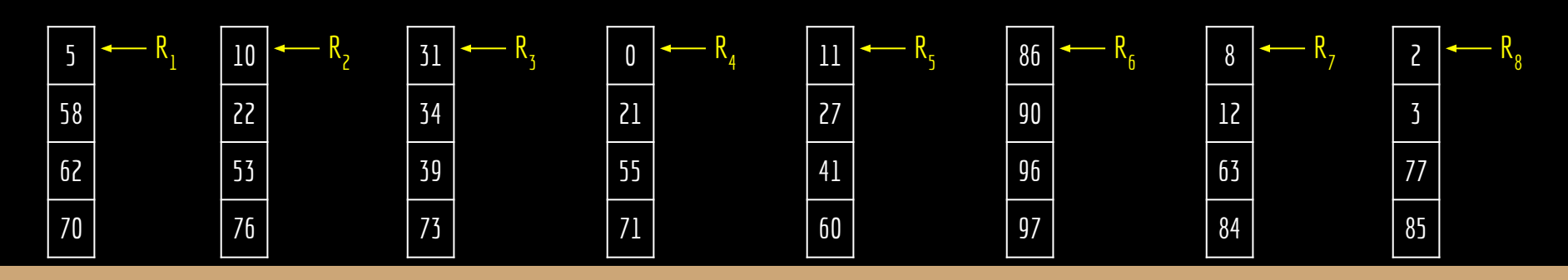

n i

```
função min-heapify(h,i,n)
l = esquerda(i)r = direita(i)
se 1 \le n e h[1] < h[i]
      menor = 1função construir-min-heap(v,n)
para i = n/2 até 1 passo -1min-heapify(v,i,n)
```

```
senão
     menor = ise r \le n e h[r] < h[menor]
     menor = rse menor ≠ i
     trocar(h,i,menor)
     min-heapify(h,menor,n)
```
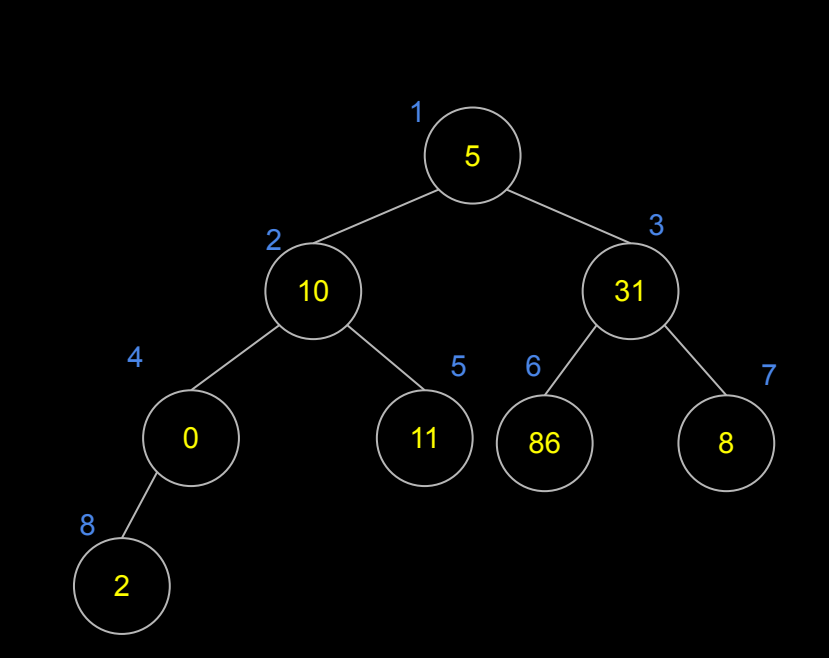

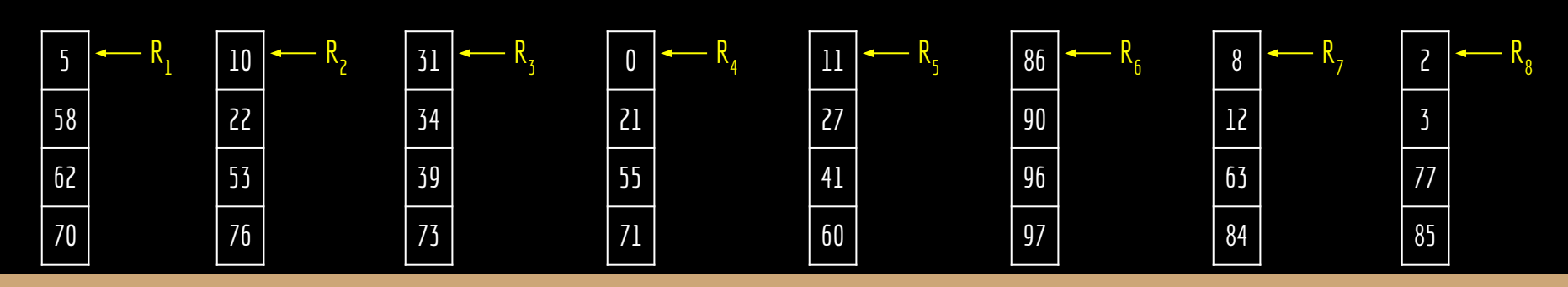

n i 4

construir-min-heap(v,8)

**função construir-min-heap(v,n)** para  $i = n/2$  até 1 passo -1  $min-heapify(v,i,n)$ 

```
função min-heapify(h,i,n)
l = esquerda(i)r = direita(i)
se 1 \le n e h[1] < h[i]
     menor = 1senão
     menor = ise r \le n e h[r] < h[menor]
     menor = rse menor ≠ i
     trocar(h,i,menor)
     min-heapify(h,menor,n)
```
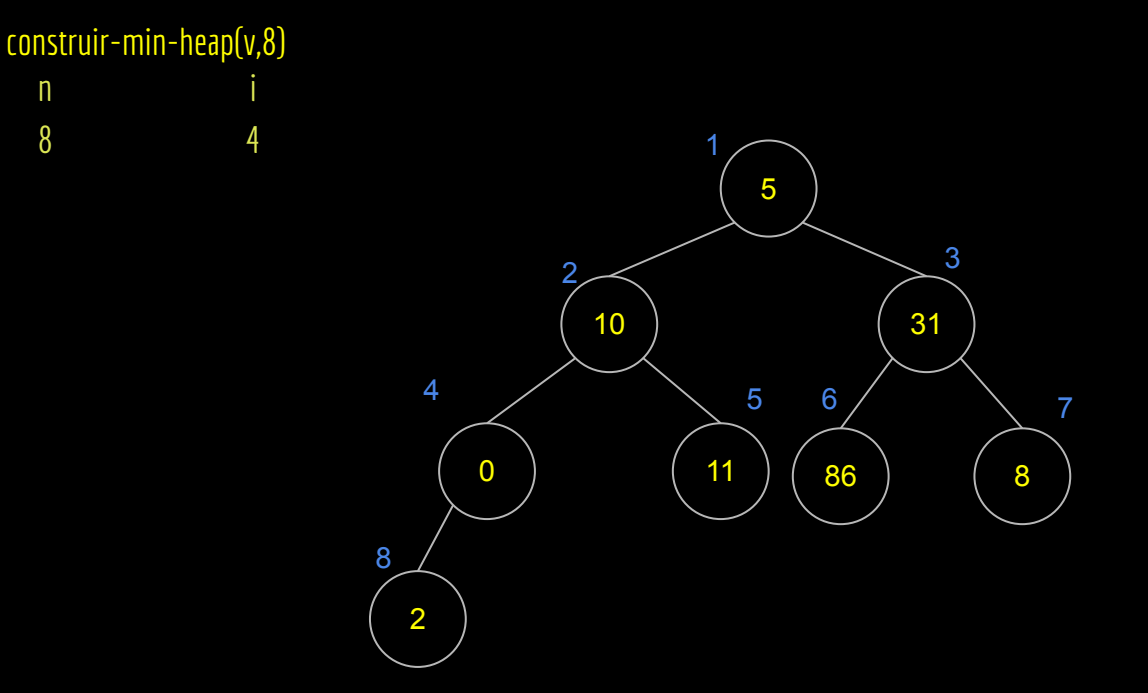

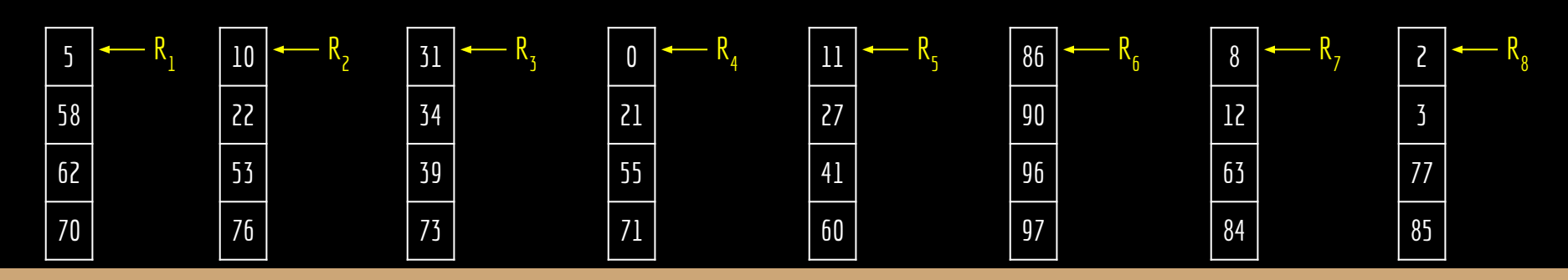

n i 4

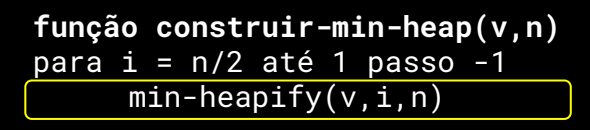

```
função min-heapify(h,i,n)
l = esquerda(i)r = direita(i)
se 1 \le n e h[1] < h[i]
     menor = 1senão
     menor = ise r \le n e h[r] < h[menor]
     menor = rse menor ≠ i
     trocar(h,i,menor)
     min-heapify(h,menor,n)
```
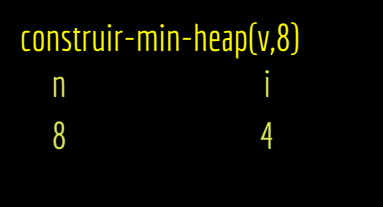

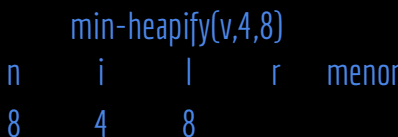

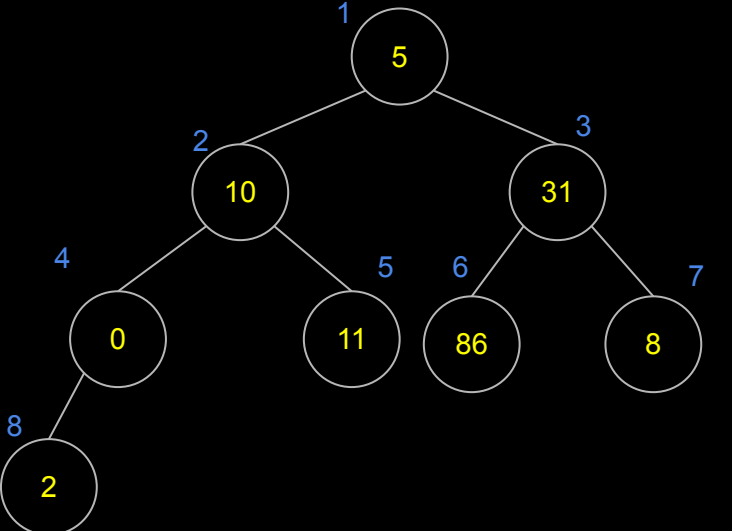

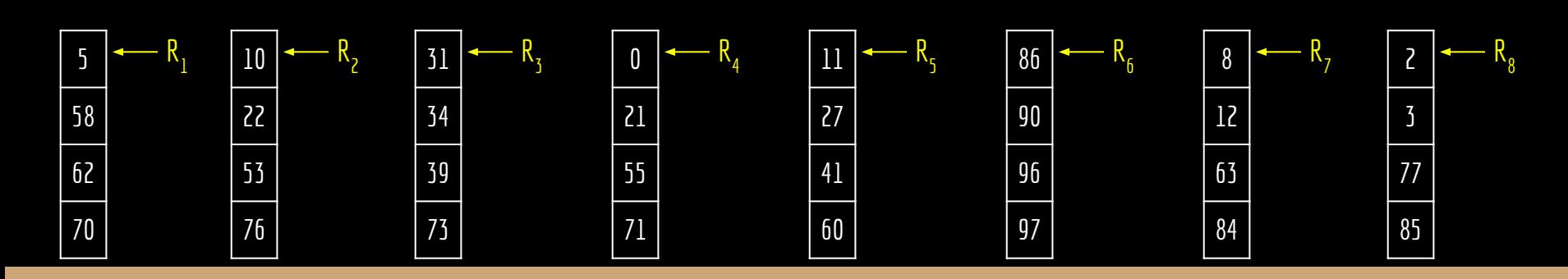

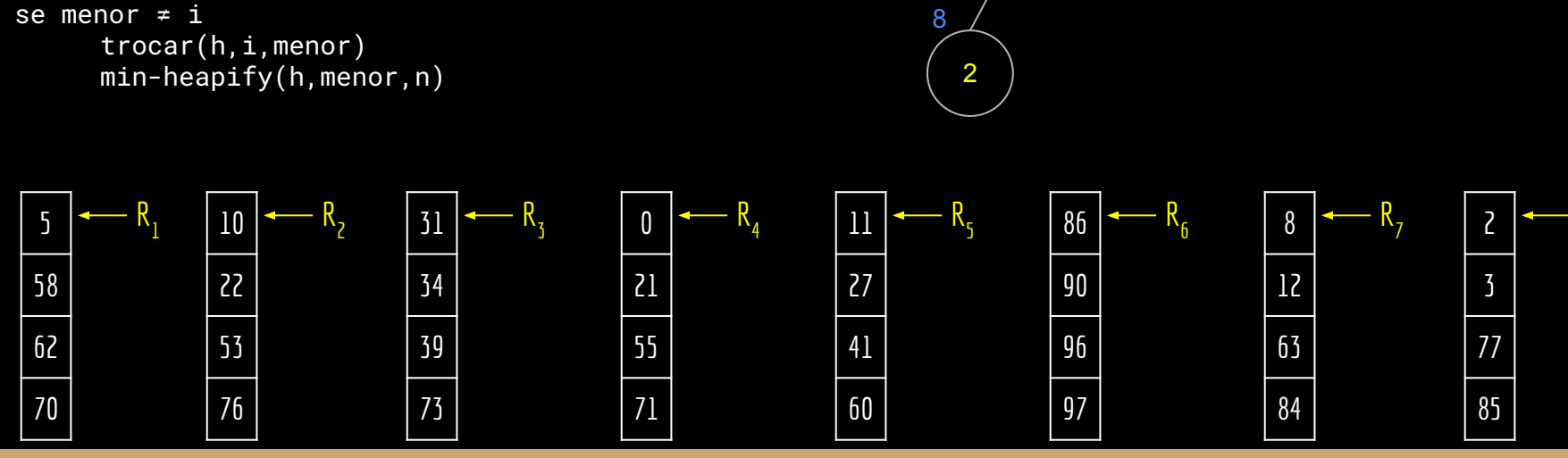

n i 4

min-heapify(v,4,8)

4 8 9

**função min-heapify(h,i,n)**  $l = e$ squerda $(i)$  $r =$  direita(i) se  $l \le n$  e h[1] < h[i]  $menor = 1$ senão  $m$ enor = i se  $r \le n$  e h[r] < h[menor] menor  $= r$ 

```
função construir-min-heap(v,n)
para i = n/2 até 1 passo -1
     min-heapify(v,i,n)construir-min-heap(v,8)
```
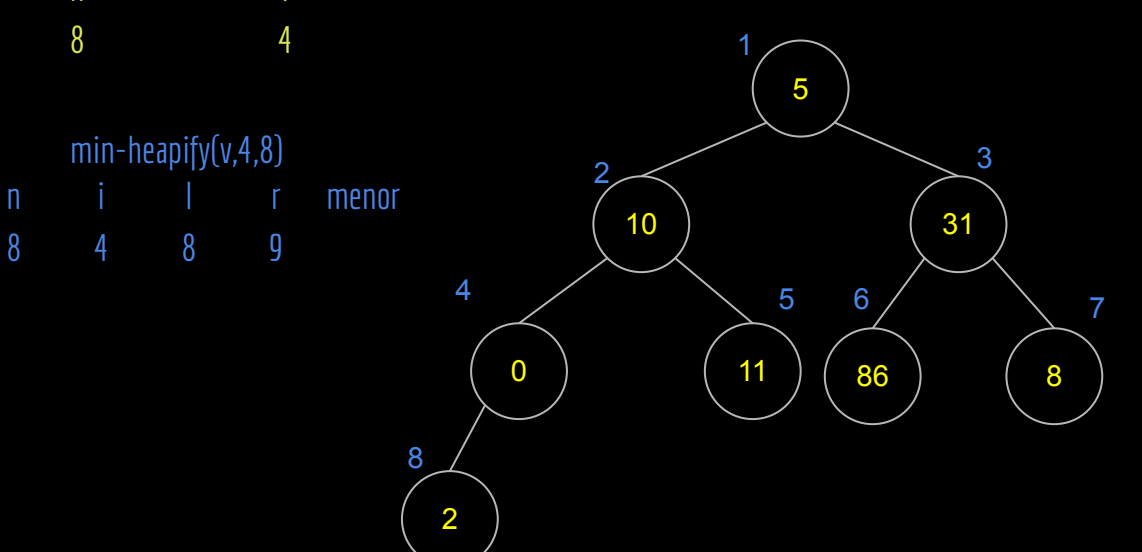

R 

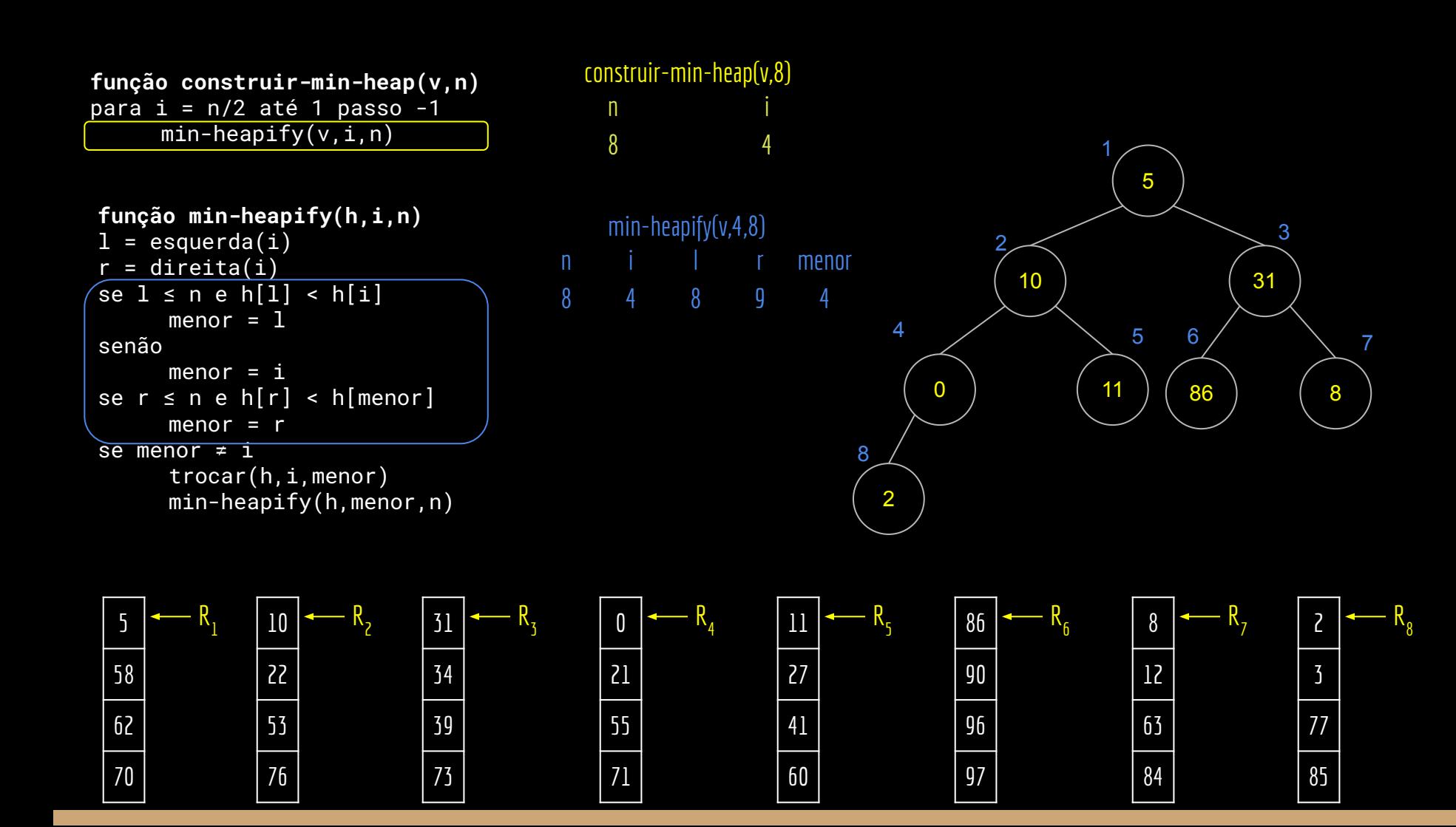

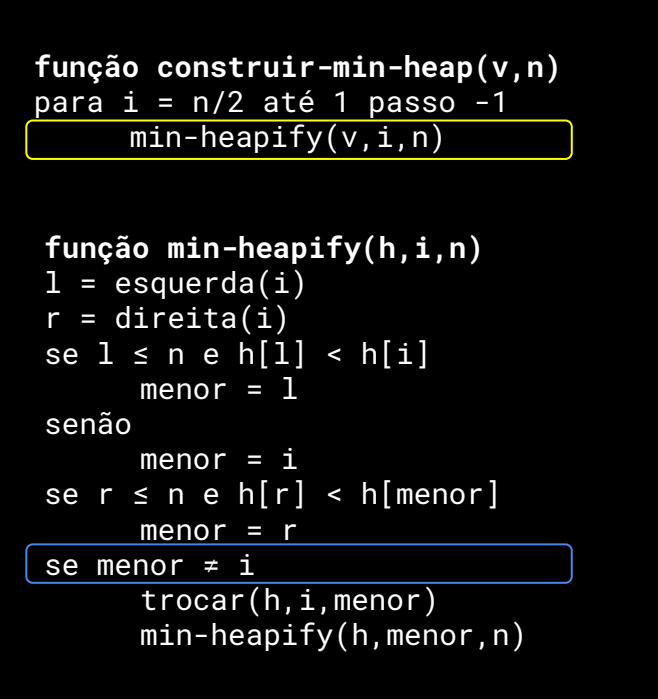

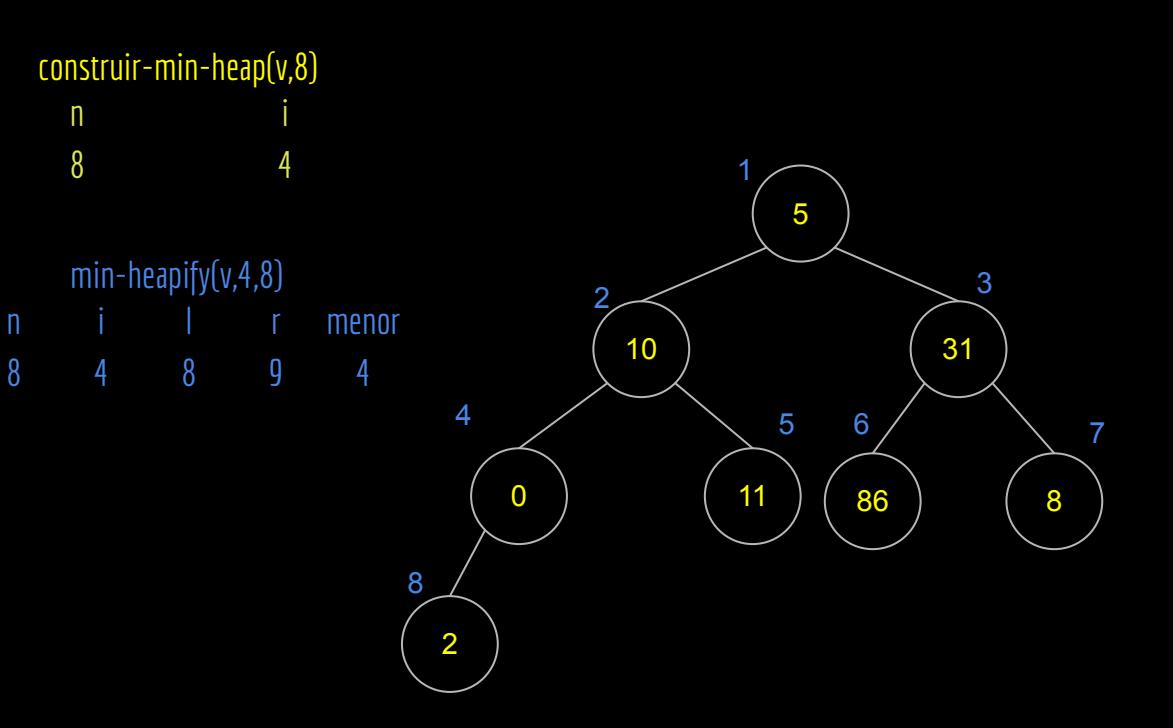

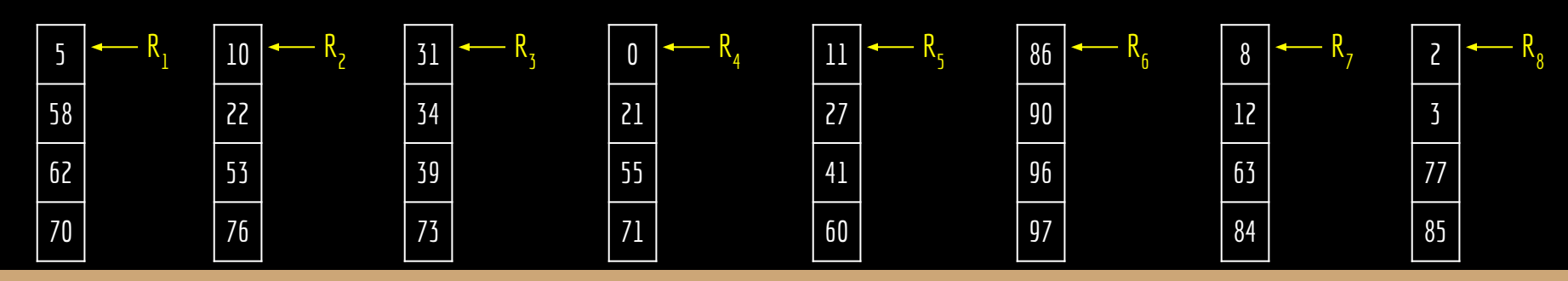

```
função min-heapify(h,i,n)
função construir-min-heap(v,n)
para i = n/2 até 1 passo -1
     min-heapify(v,i,n)
```

```
l = esquerda(i)r = direita(i)
se 1 \le n e h[1] < h[i]
     menor = 1senão
     menor = ise r \le n e h[r] < h[menor]
     menor = rse menor ≠ i
     trocar(h,i,menor)
     min-heapify(h,menor,n)
```
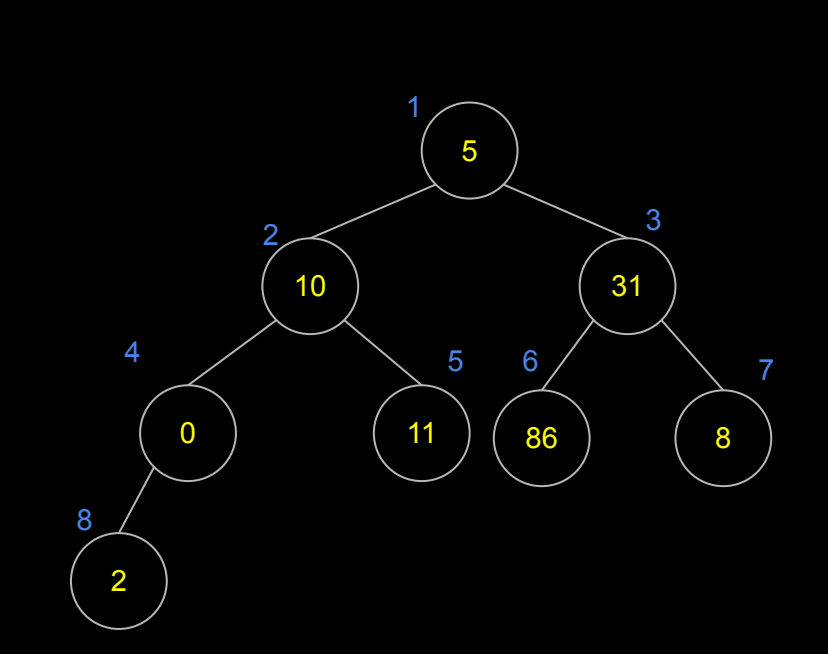

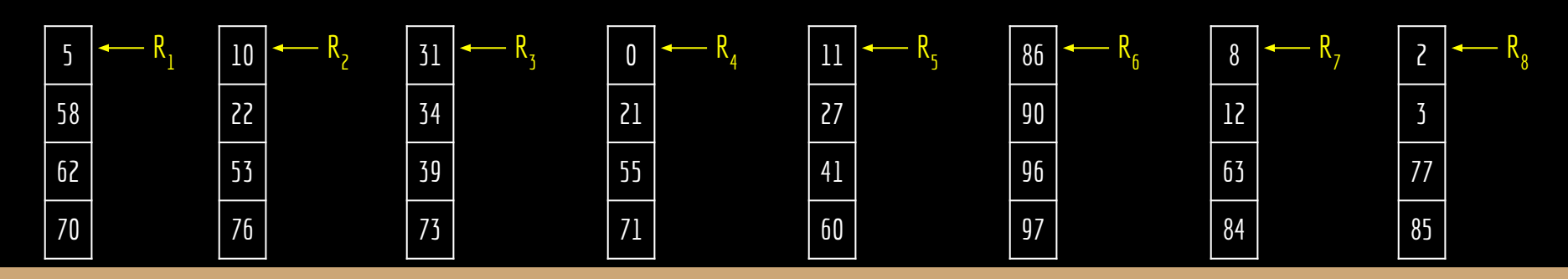

n i 3

construir-min-heap(v,8)

**função construir-min-heap(v,n)** para  $i = n/2$  até 1 passo -1  $min-heapify(v,i,n)$ 

```
função min-heapify(h,i,n)
l = esquerda(i)r = direita(i)
se 1 \le n e h[1] < h[i]
     menor = 1senão
     menor = ise r \le n e h[r] < h[menor]
     menor = rse menor ≠ i
     trocar(h,i,menor)
     min-heapify(h,menor,n)
```
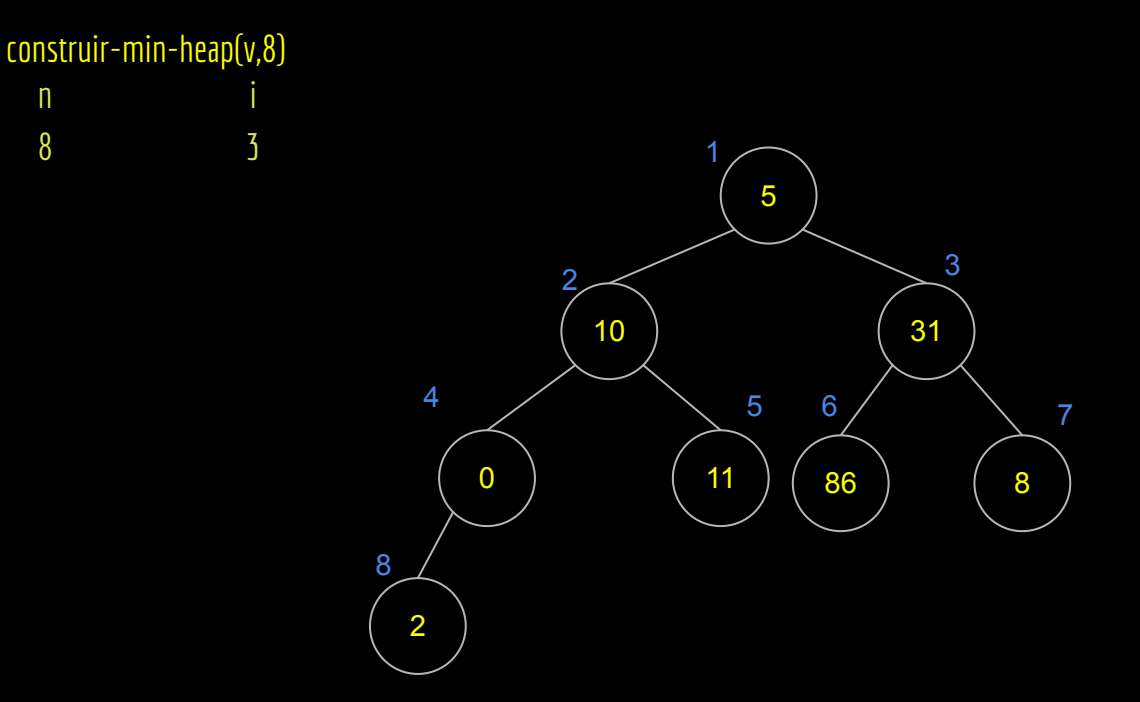

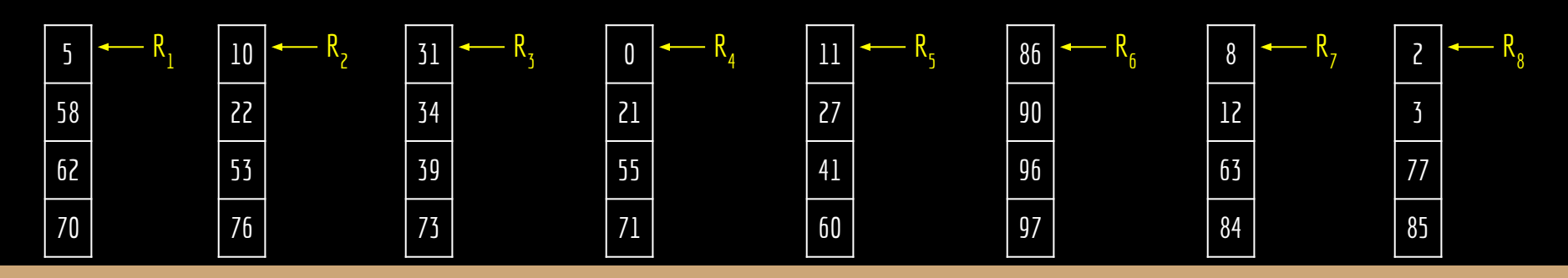

n i 3

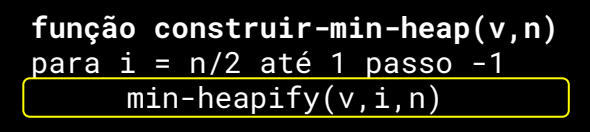

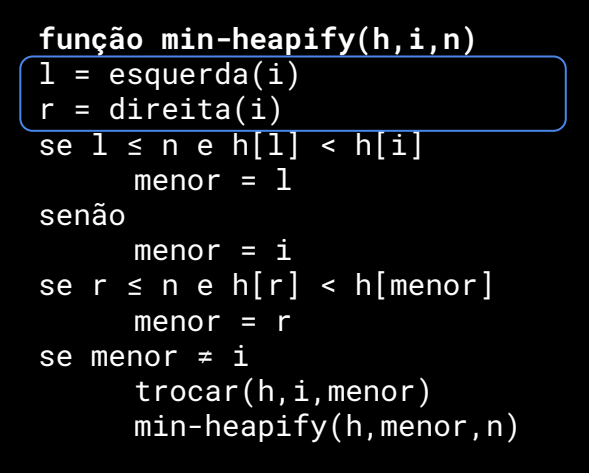

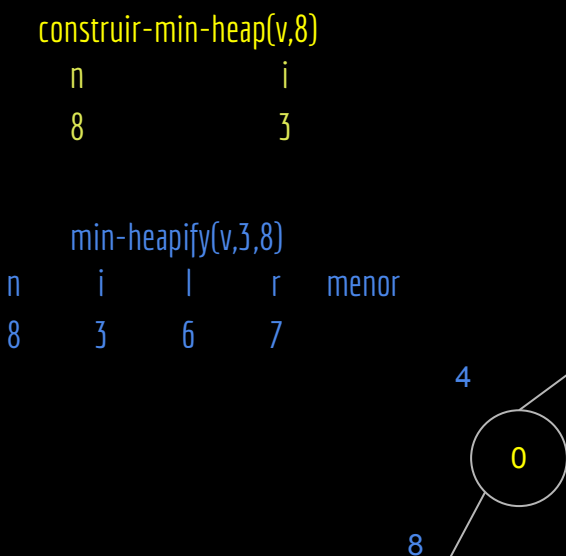

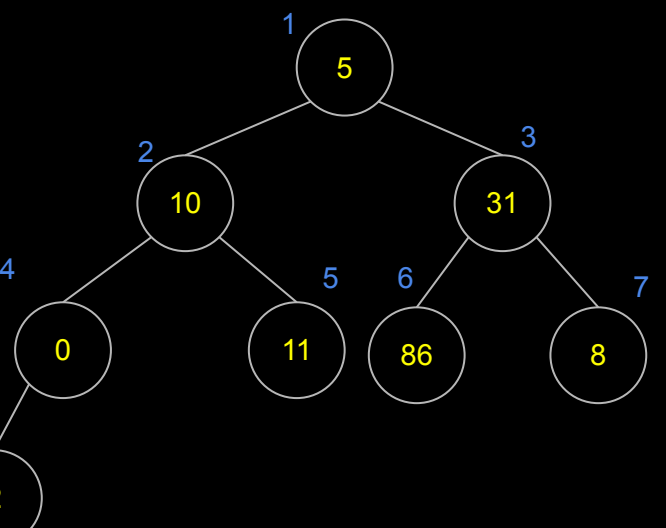

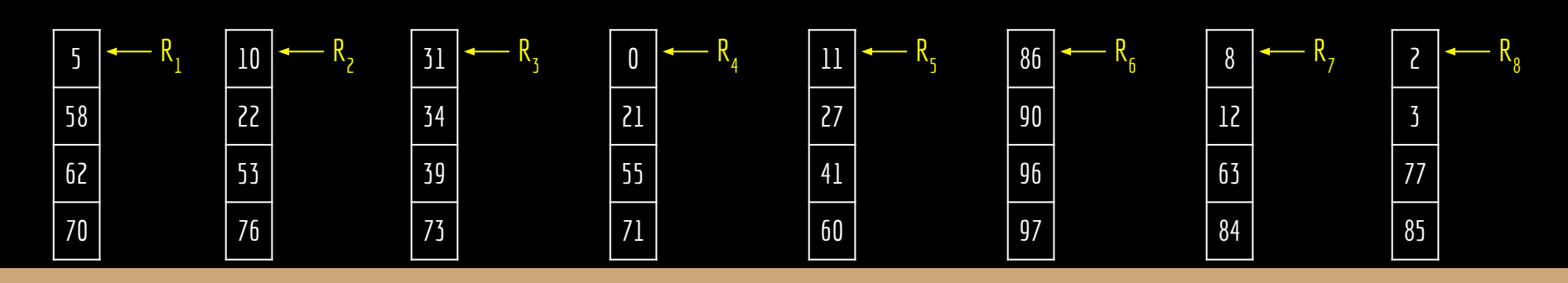

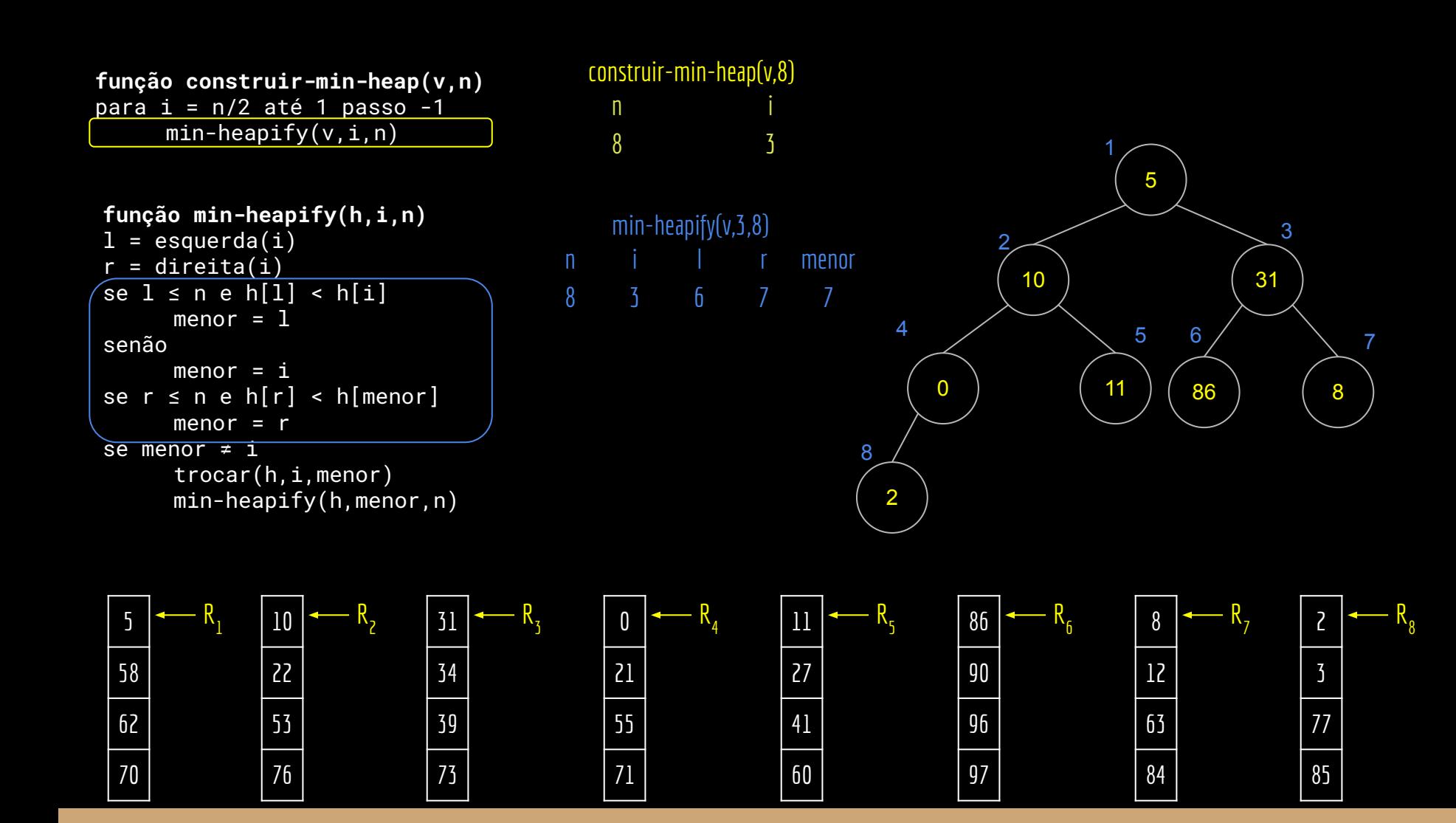

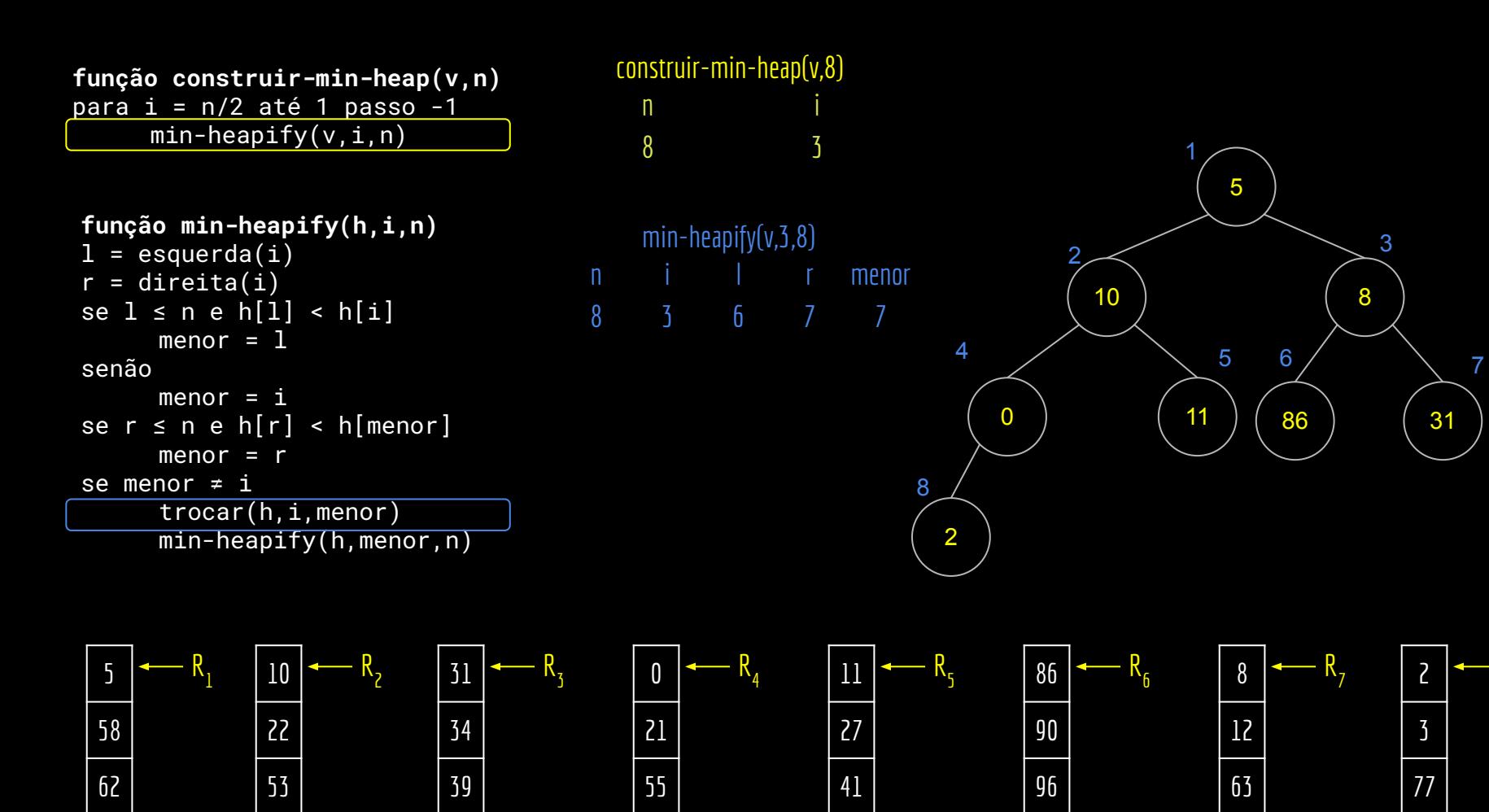

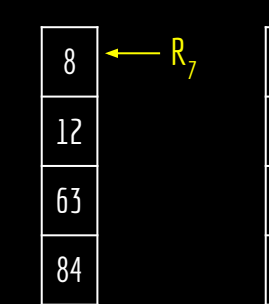

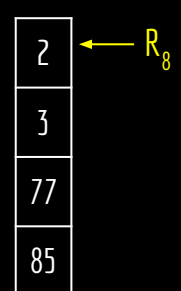

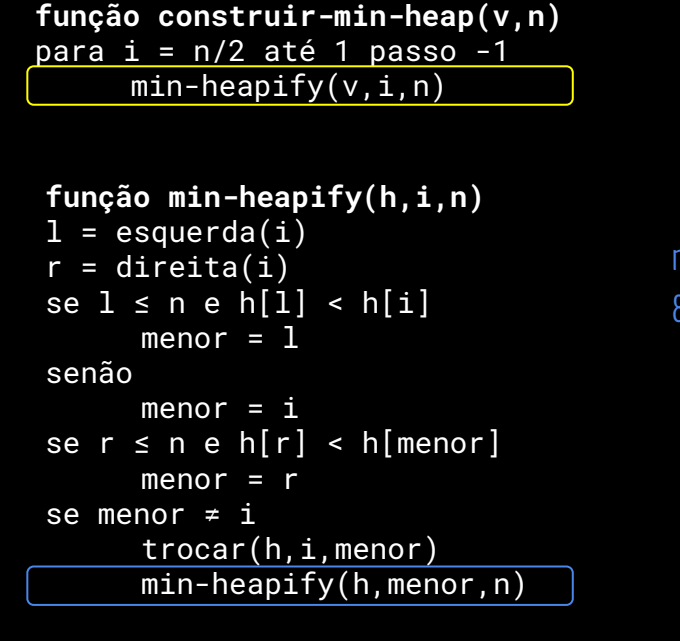

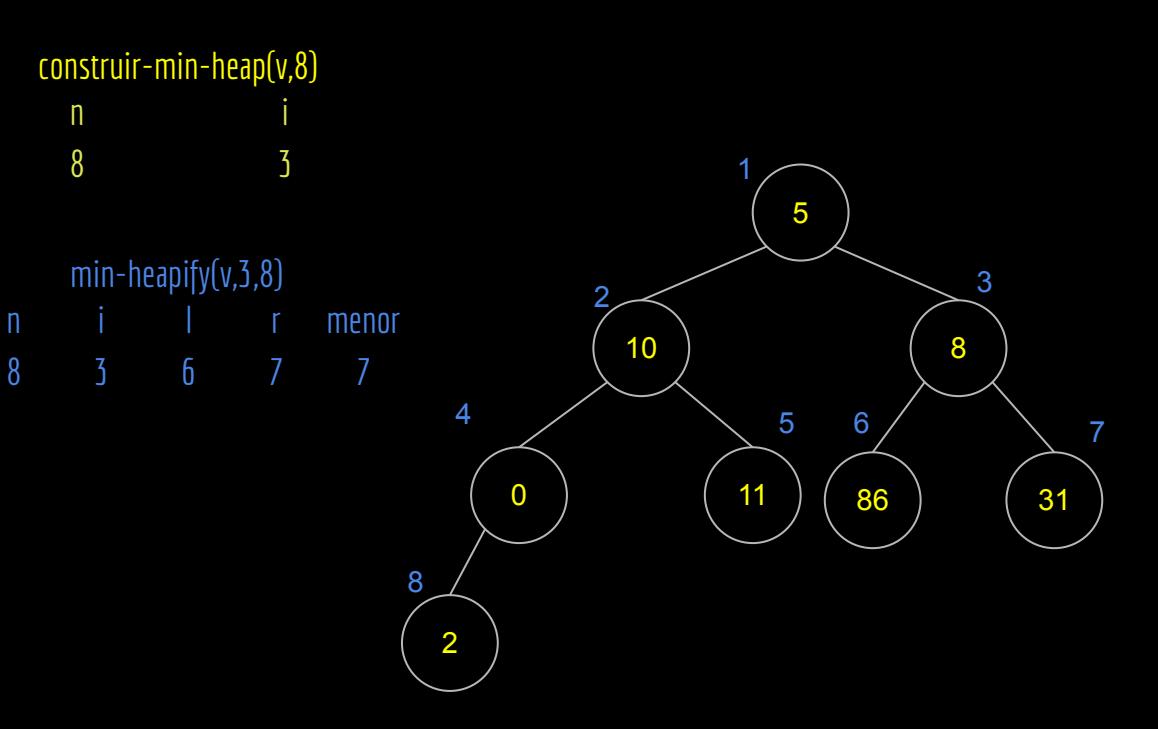

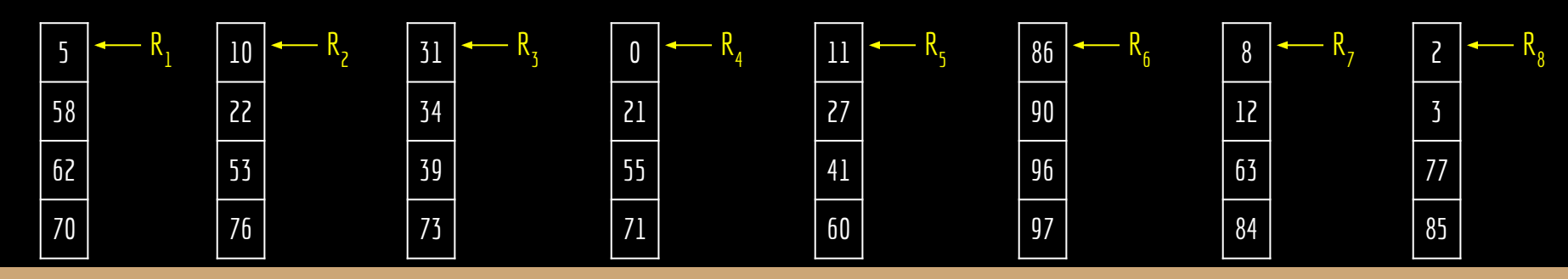

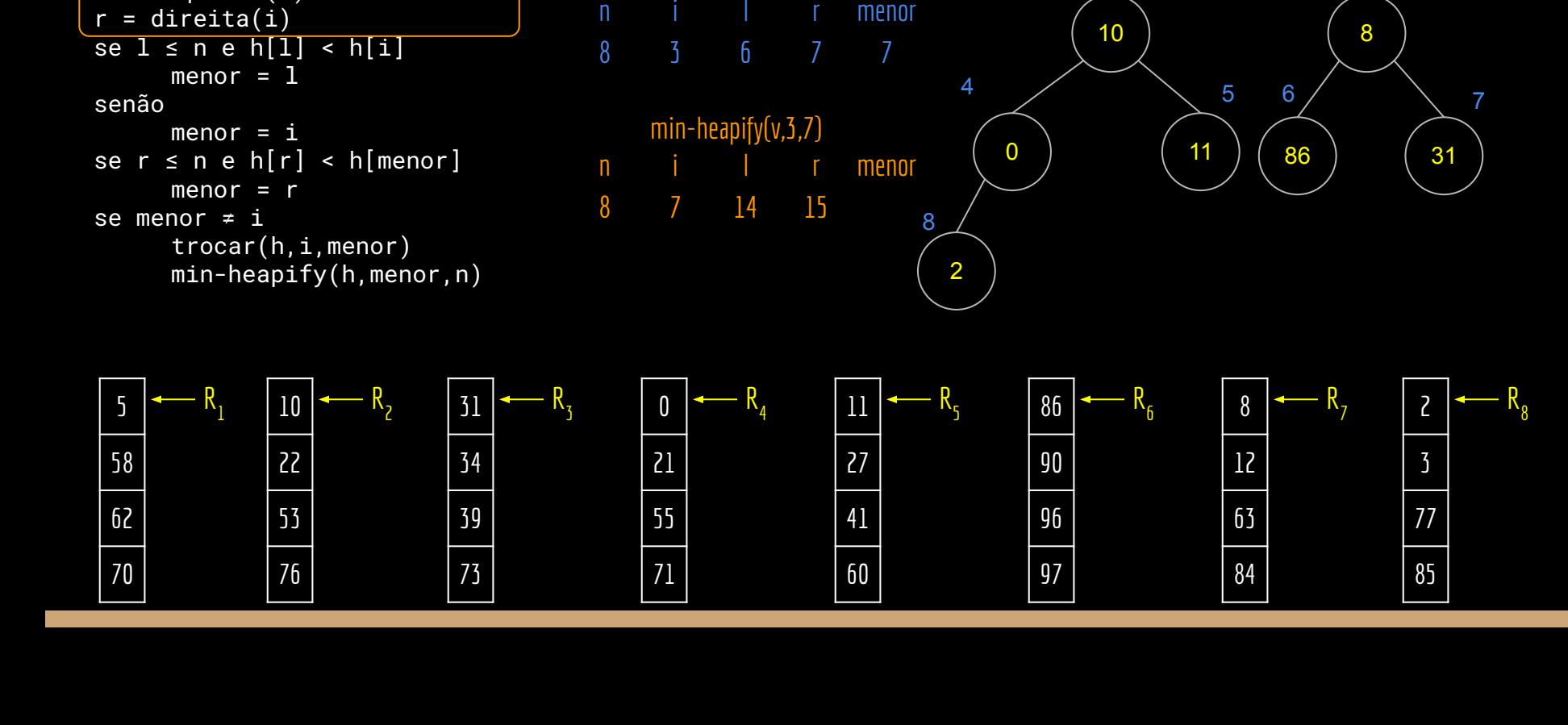

n i 3

min-heapify(v,3,8)

construir-min-heap(v,8)

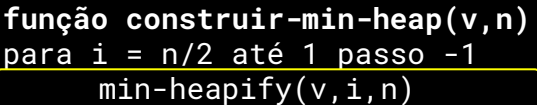

**função min-heapify(h,i,n)**

 $l = e$ squerda $(i)$ 

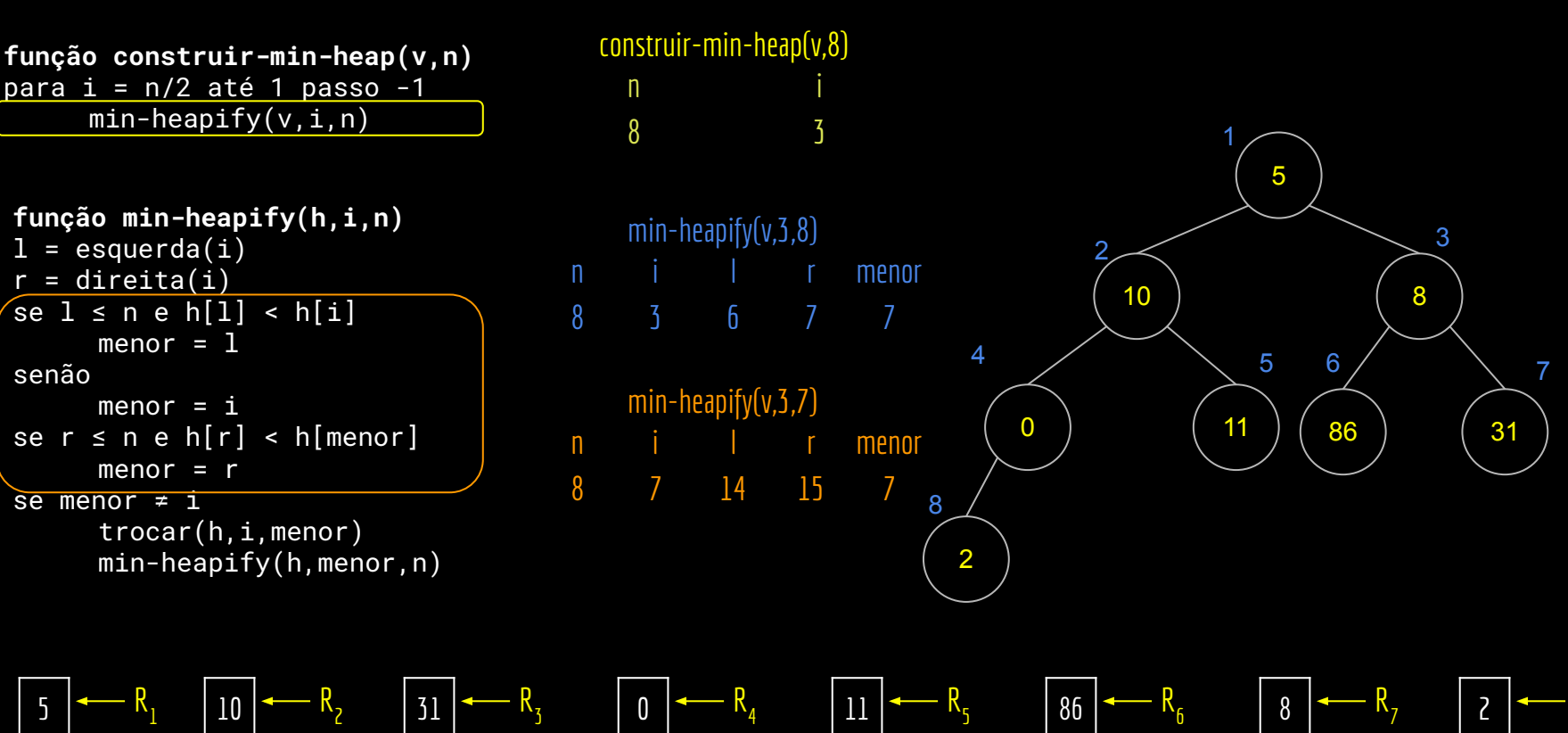

R 

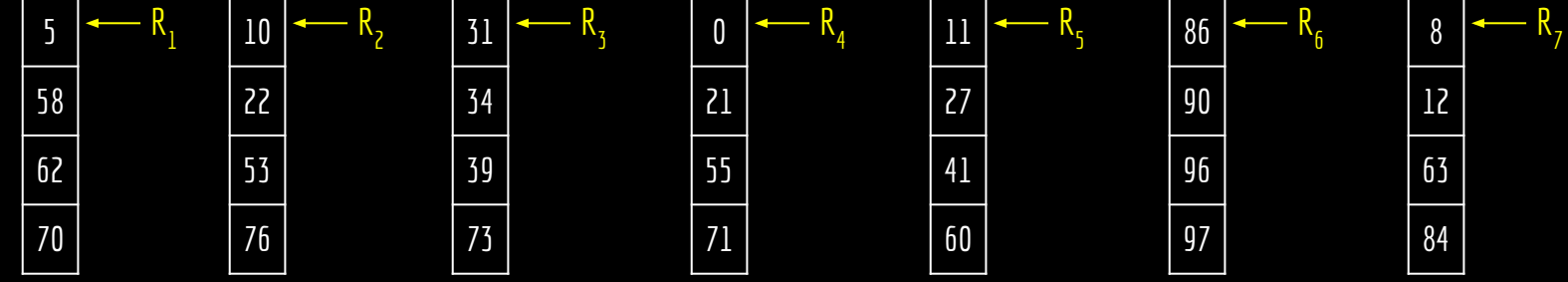

senão

```
função construir-min-heap(v,n)
para i = n/2 até 1 passo -1
     min-heapify(v,i,n)
```

```
função min-heapify(h,i,n)
l = esquerda(i)r = direita(i)
se 1 \le n e h[1] < h[i]
     menor = 1senão
     menor = ise r \le n e h[r] < h[menor]
     menor = rse menor ≠ i
     trocar(h,i,menor)
     min-heapify(h,menor,n)
```
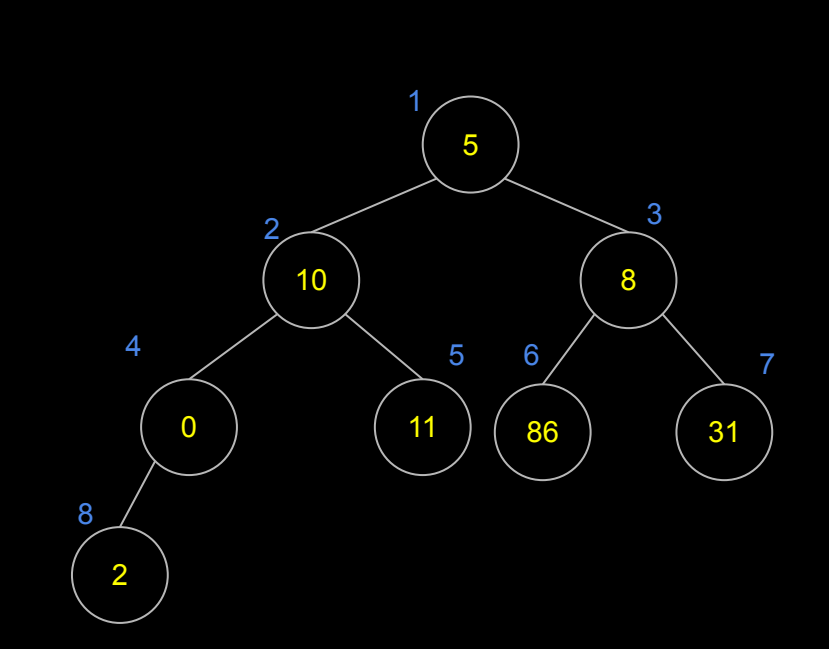

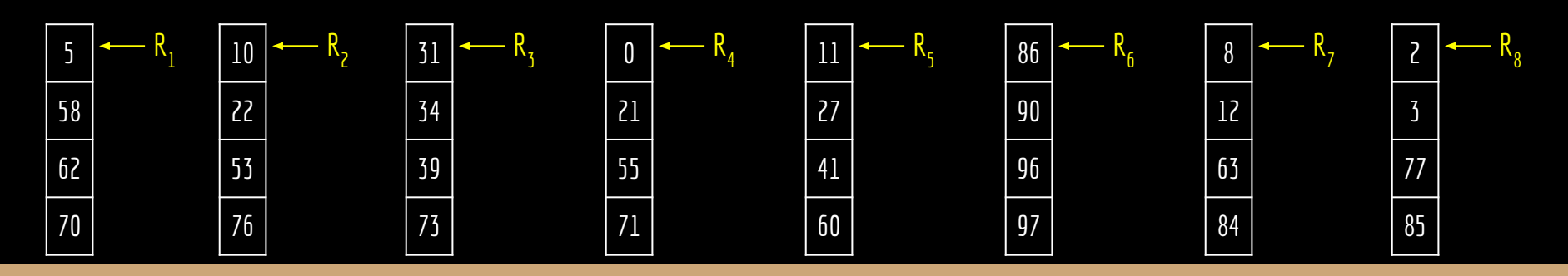

n i 2

construir-min-heap(v,8)

**função construir-min-heap(v,n)** para  $i = n/2$  até 1 passo -1  $min-heapify(v,i,n)$ 

```
função min-heapify(h,i,n)
l = esquerda(i)r = direita(i)
se 1 \le n e h[1] < h[i]
     menor = 1senão
     menor = ise r \le n e h[r] < h[menor]
     menor = rse menor ≠ i
     trocar(h,i,menor)
     min-heapify(h,menor,n)
```
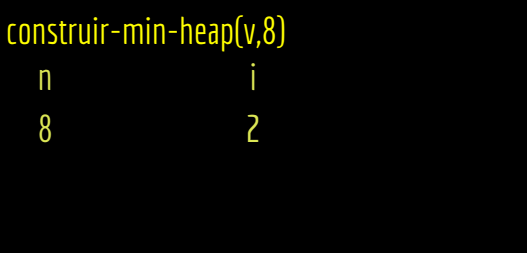

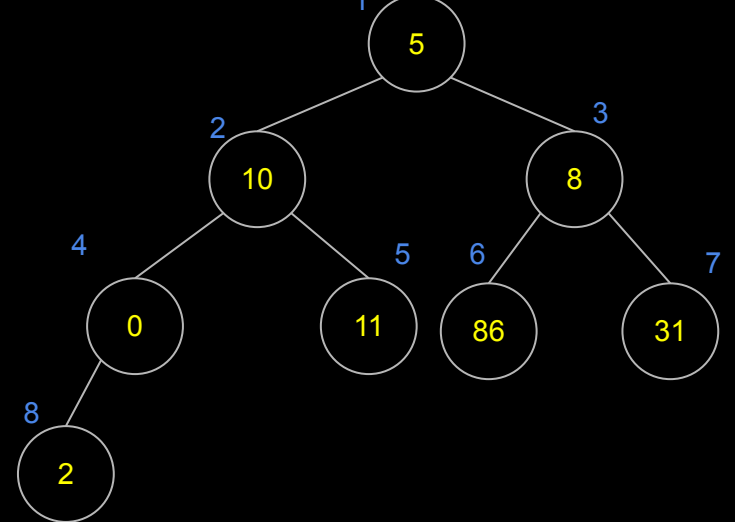

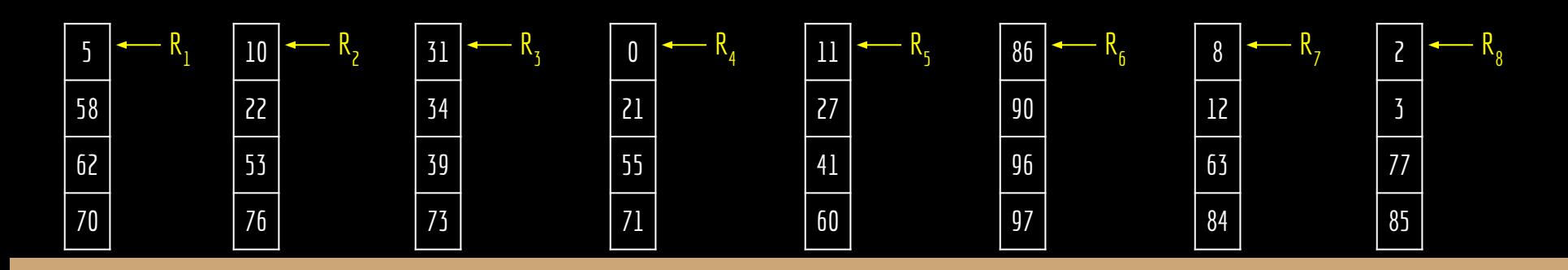

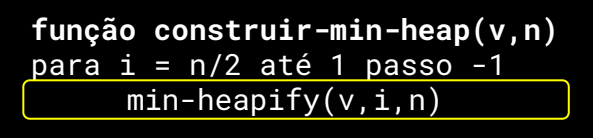

```
função min-heapify(h,i,n)
l = esquerda(i)r = direita(i)
se l \le n e h[1] < h[i]
     menor = 1senão
     menor = i
se r \le n e h[r] < h[menor]
     menor = rse menor ≠ i
     trocar(h,i,menor)
     min-heapify(h,menor,n)
```
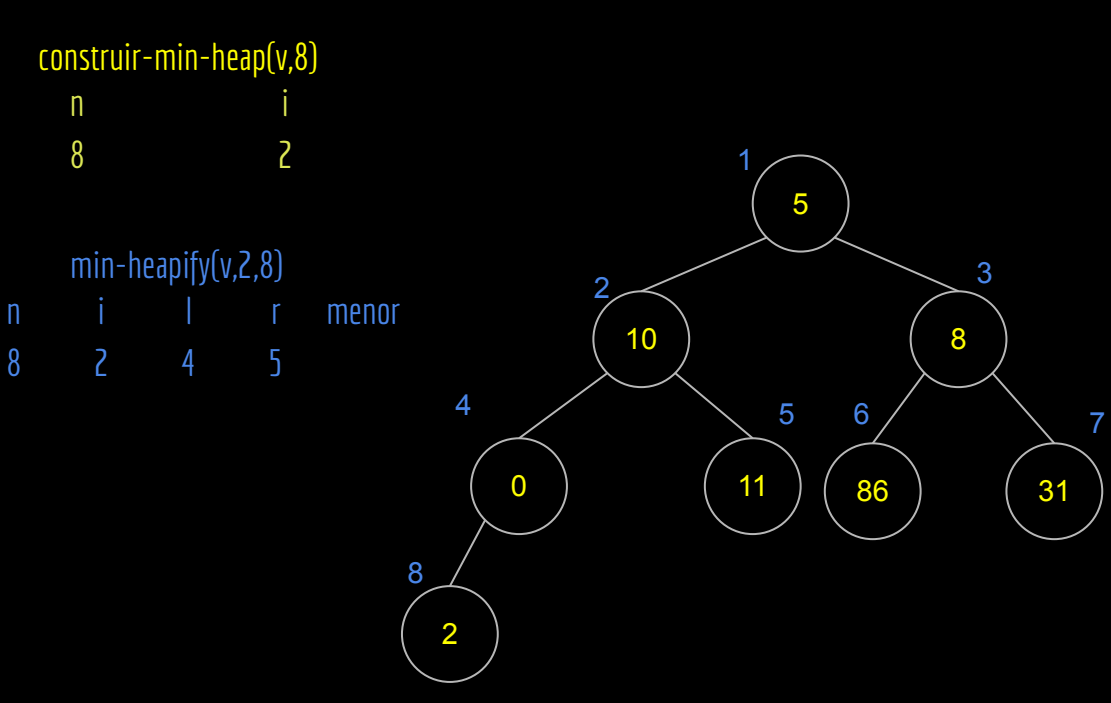

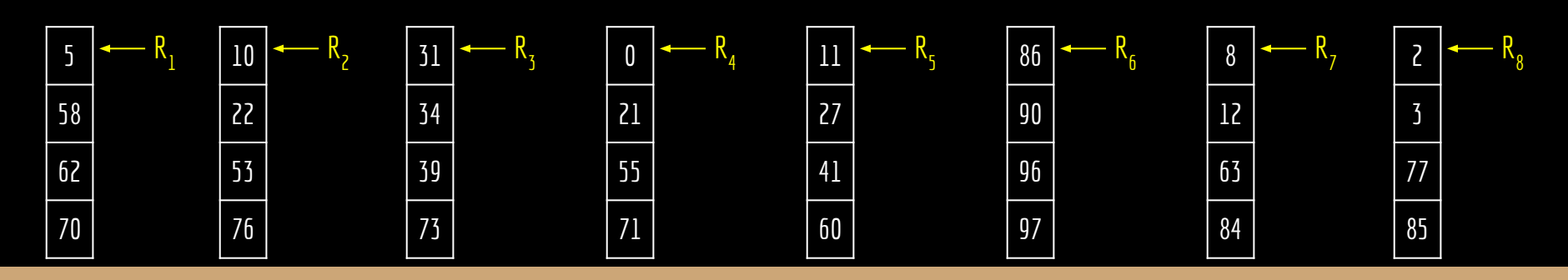

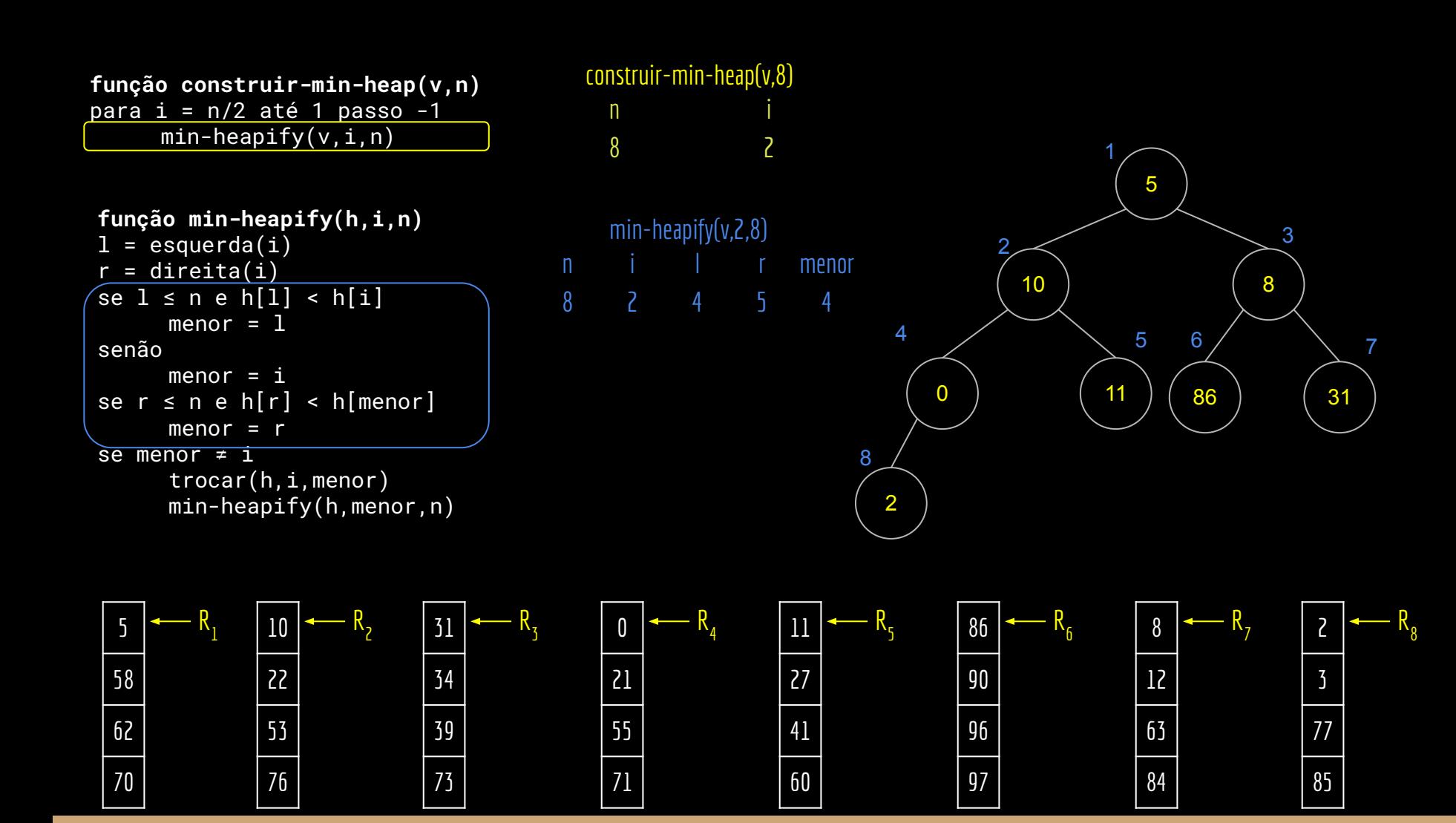

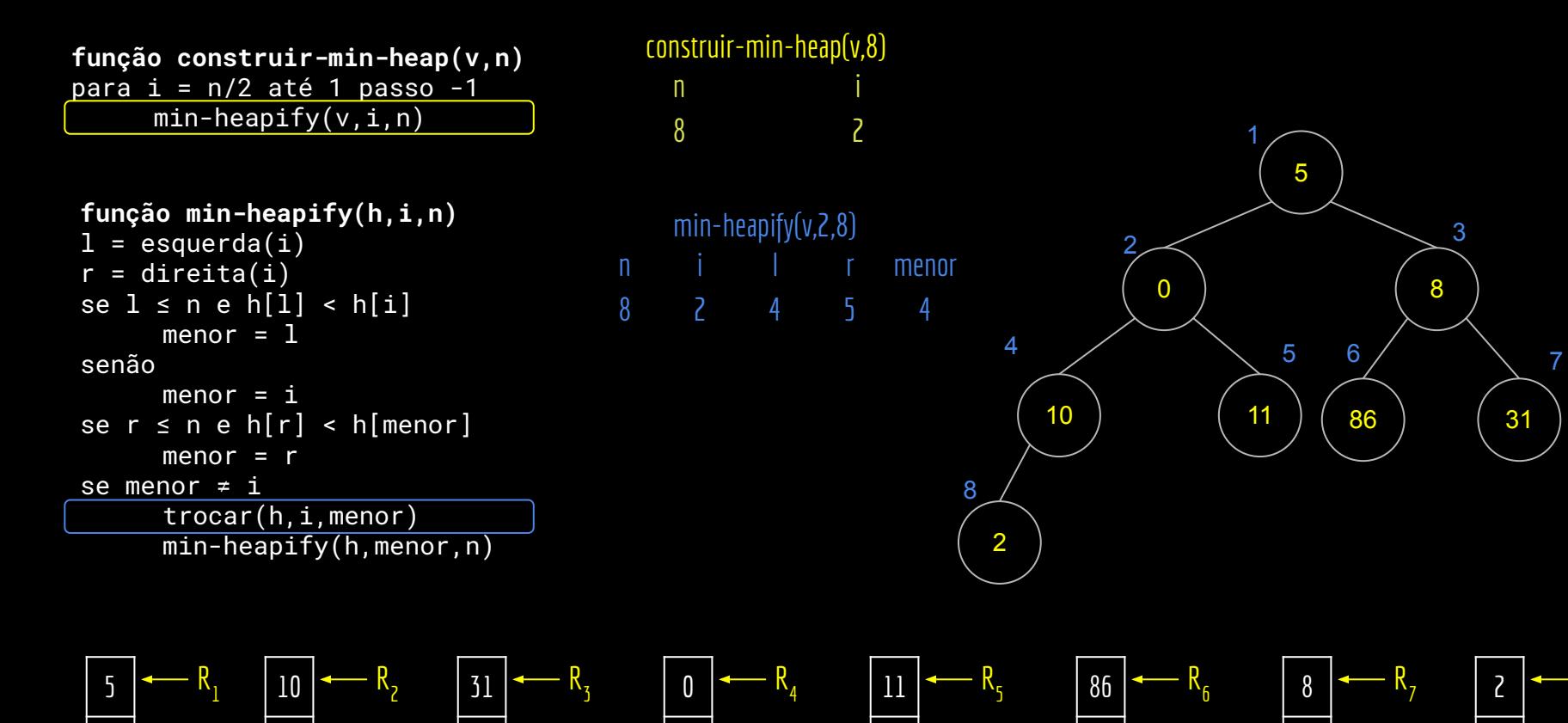

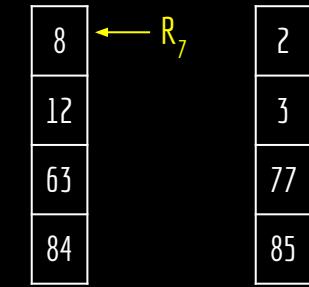

R 

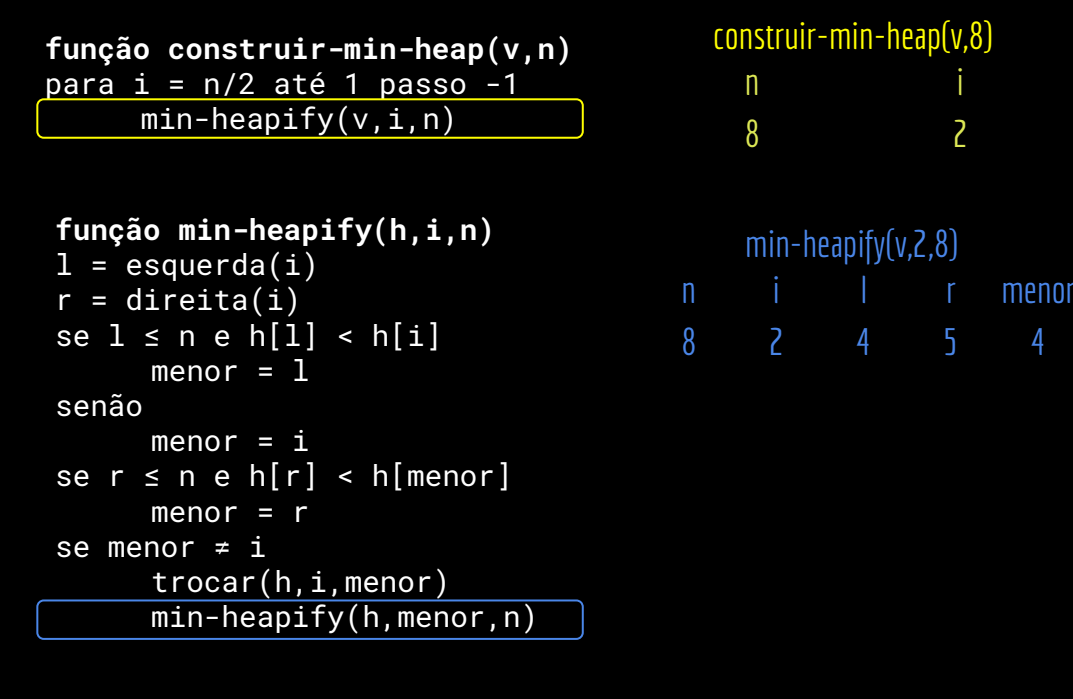

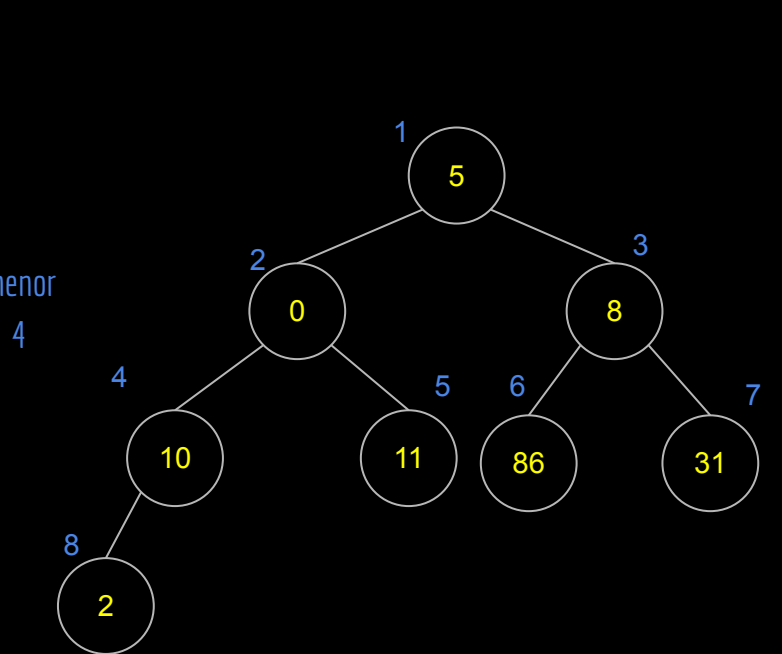

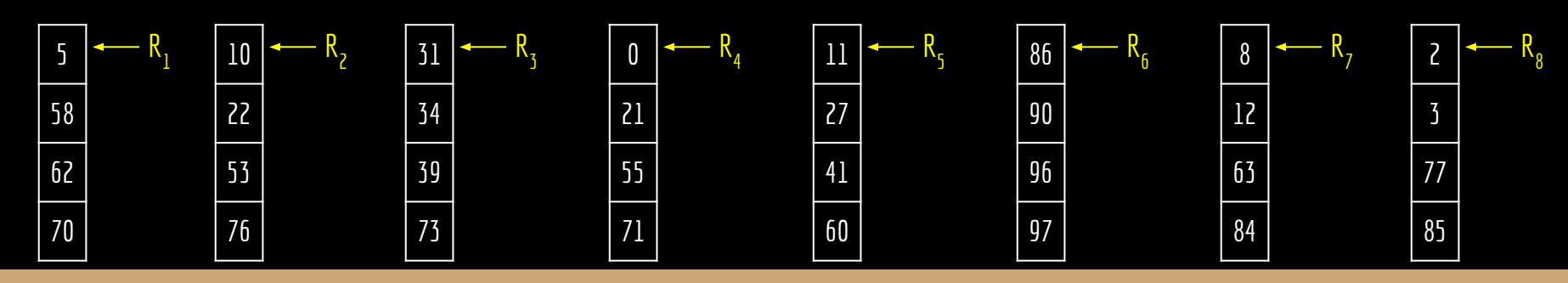

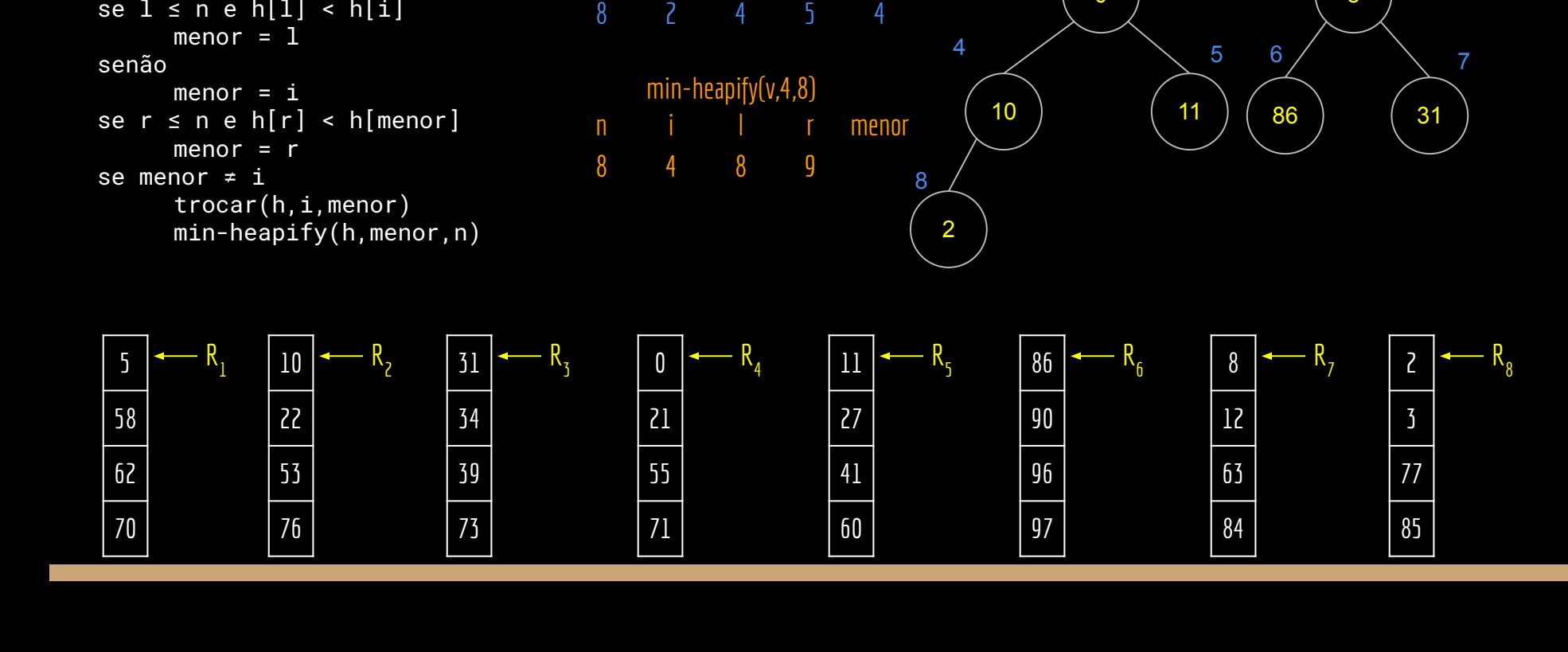

n i 2

n i l r menor

min-heapify(v,2,8)

construir-min-heap(v,8)

8

 $\overline{2}$ 

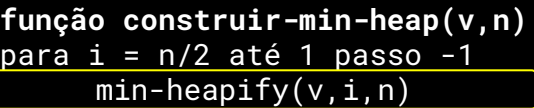

**função min-heapify(h,i,n)**

se l ≤ n e h[l] < h[i]

 $l = e$ squerda $(i)$  $r =$  direita(i)

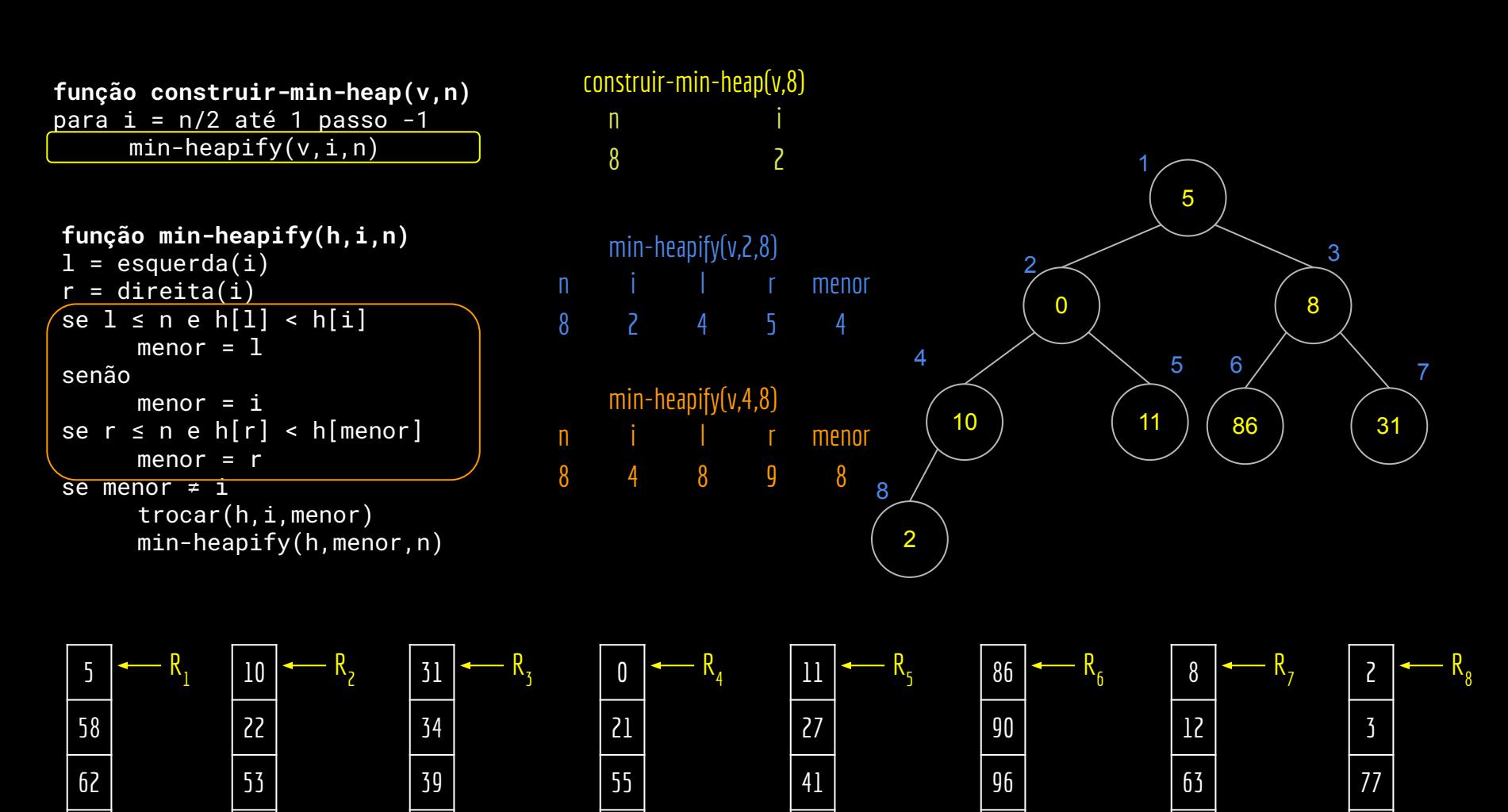

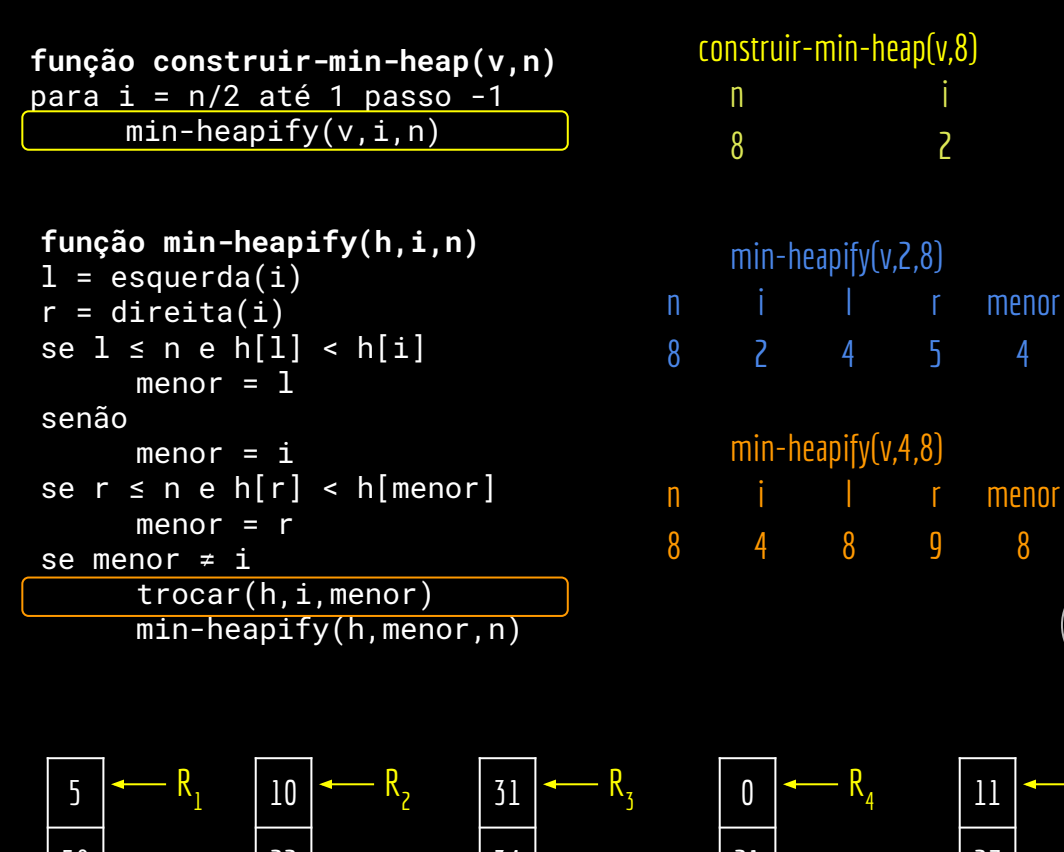

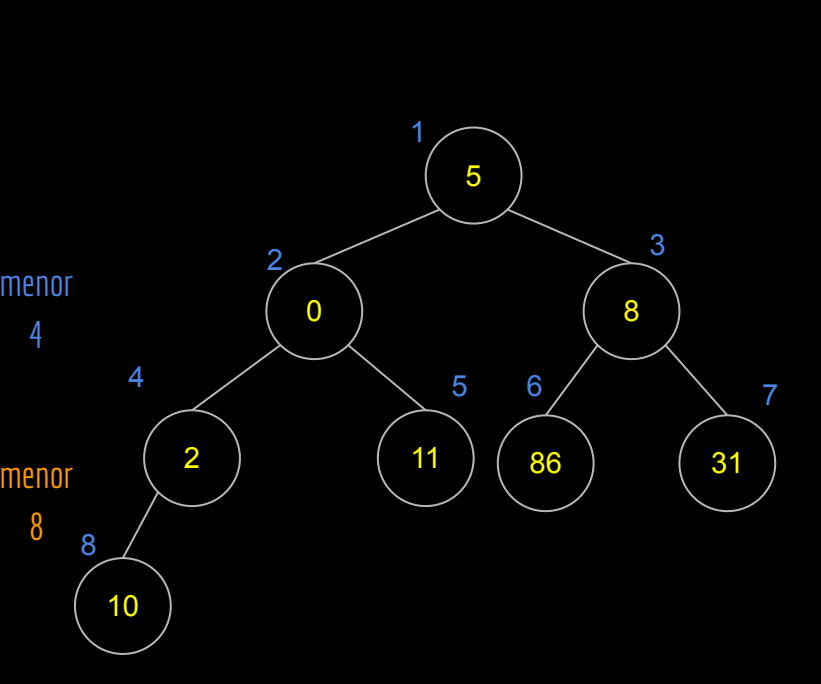

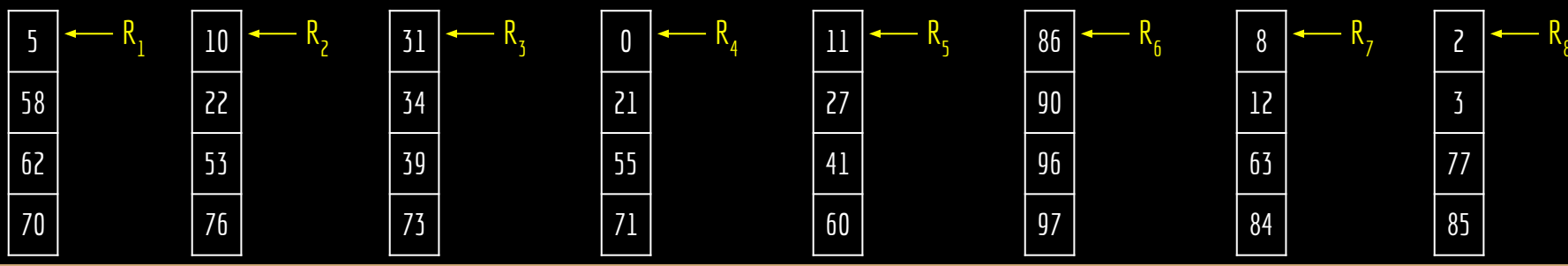

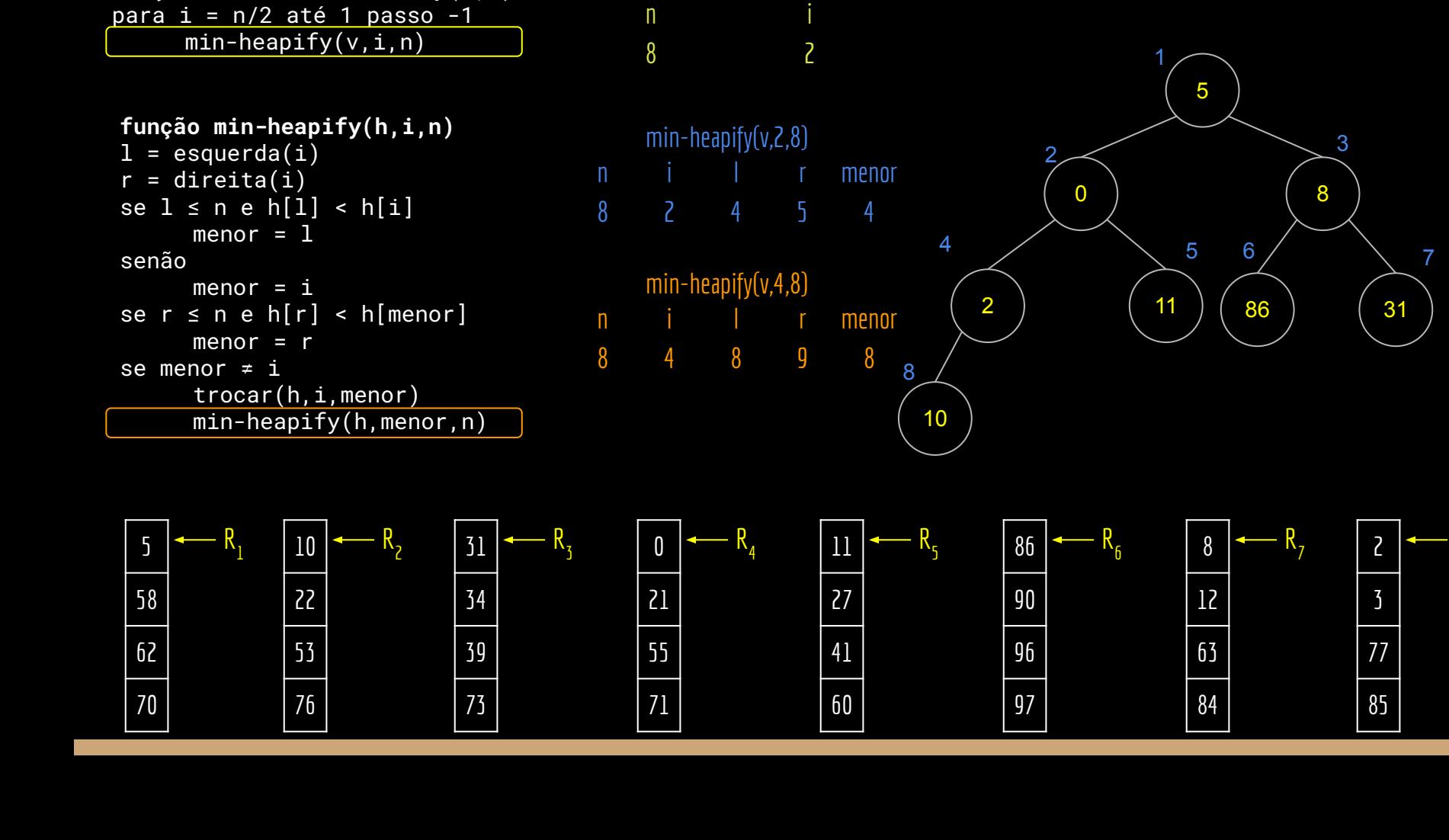

construir-min-heap(v,8)

**função construir-min-heap(v,n)**

R 

```
função construir-min-heap(v,n)
para i = n/2 até 1 passo -1
     min-heapify(v,i,n)
```

```
função min-heapify(h,i,n)
l = esquerda(i)r = direita(i)
se 1 \le n e h[1] < h[i]
     menor = 1senão
     menor = ise r \le n e h[r] < h[menor]
     menor = rse menor ≠ i
     trocar(h,i,menor)
     min-heapify(h,menor,n)
```
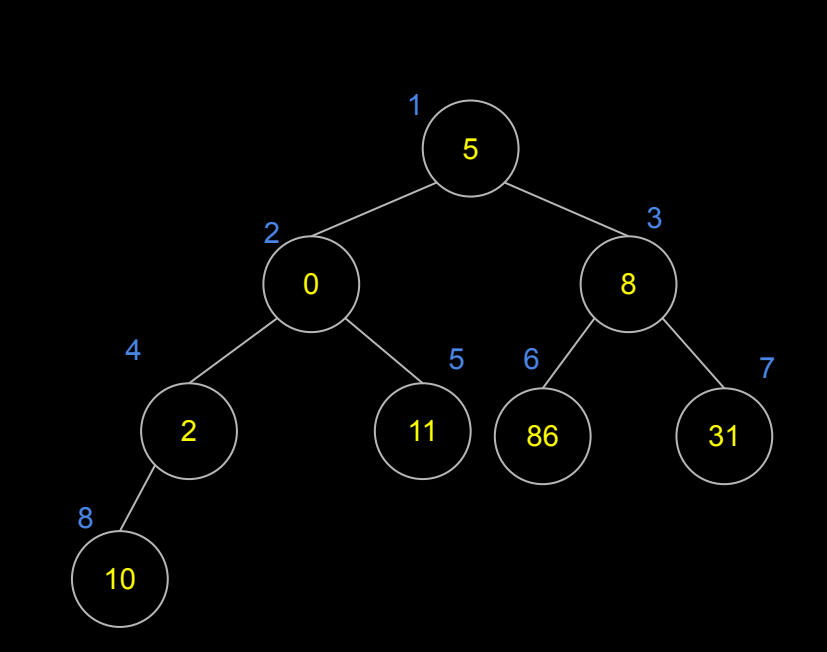

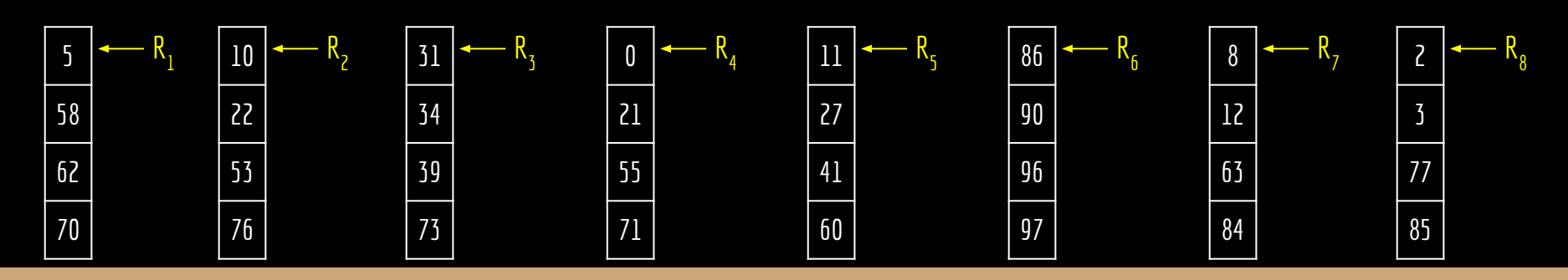

n i 1

construir-min-heap(v,8)

**função construir-min-heap(v,n)** para  $i = n/2$  até 1 passo -1  $min-heapify(v,i,n)$ 

```
função min-heapify(h,i,n)
l = esquerda(i)r = direita(i)
se 1 \le n e h[1] < h[i]
     menor = 1senão
     menor = ise r \le n e h[r] < h[menor]
     menor = rse menor ≠ i
     trocar(h,i,menor)
     min-heapify(h,menor,n)
```
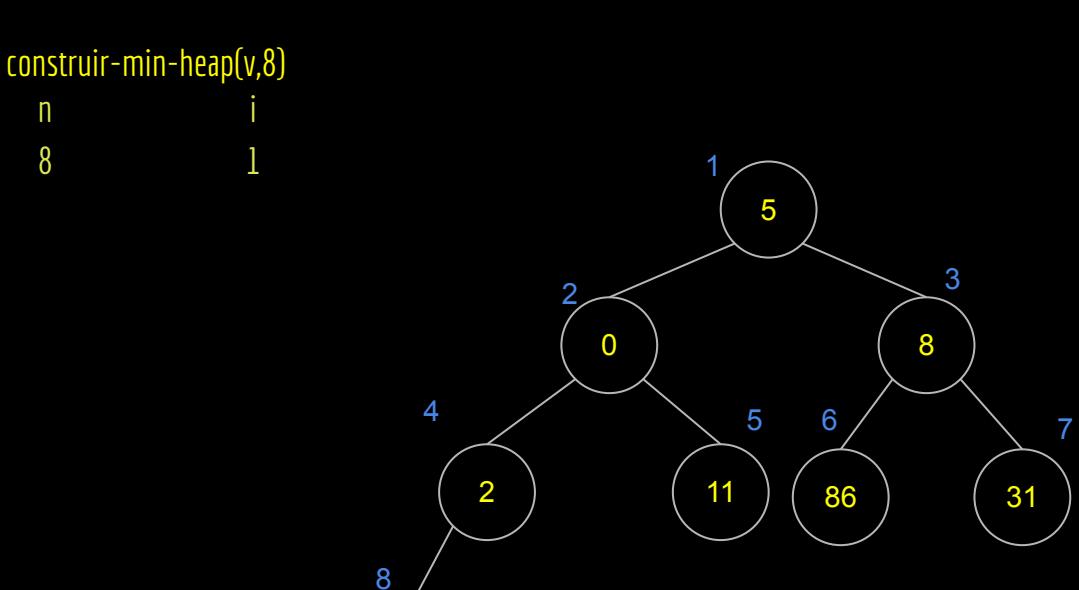

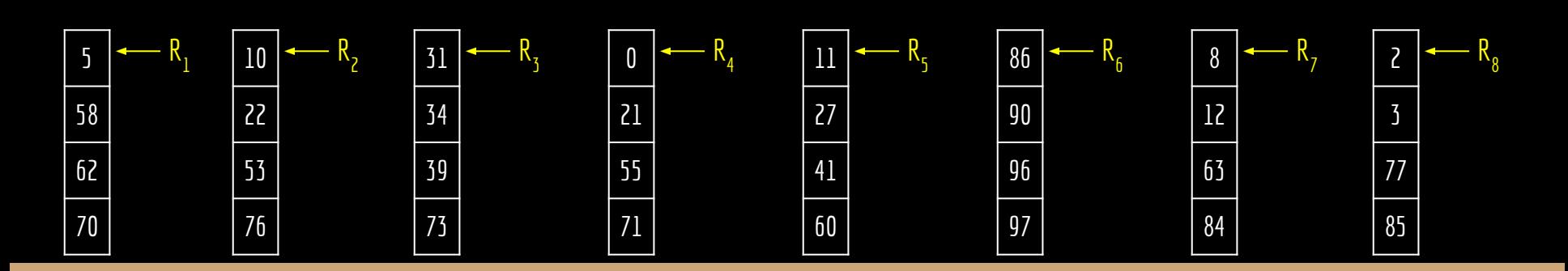

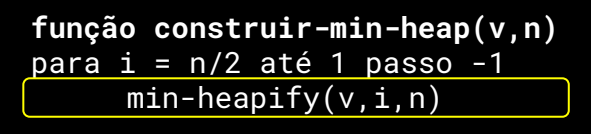

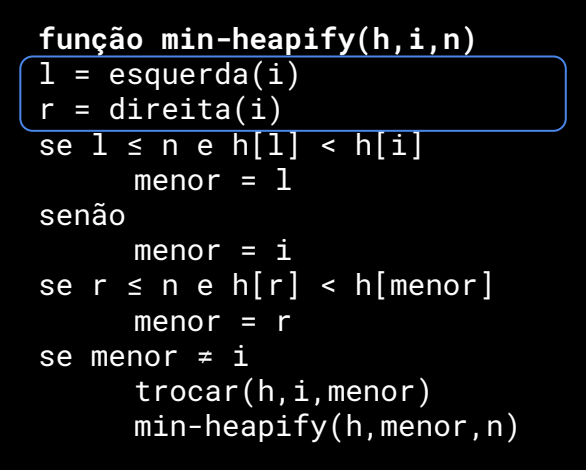

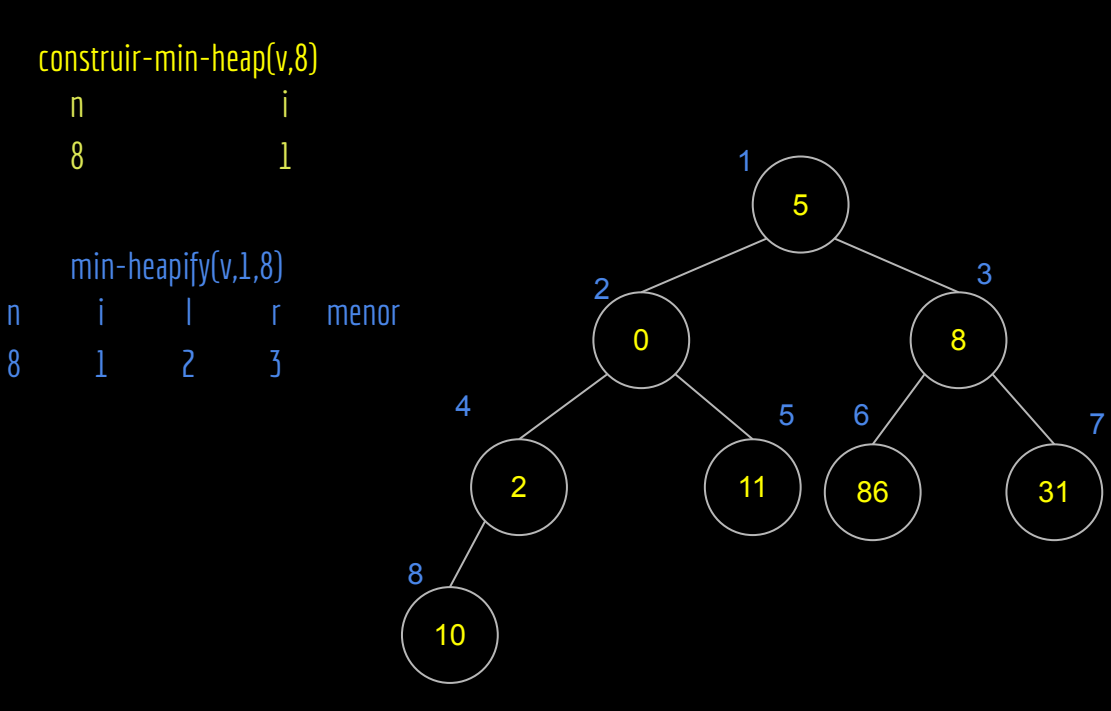

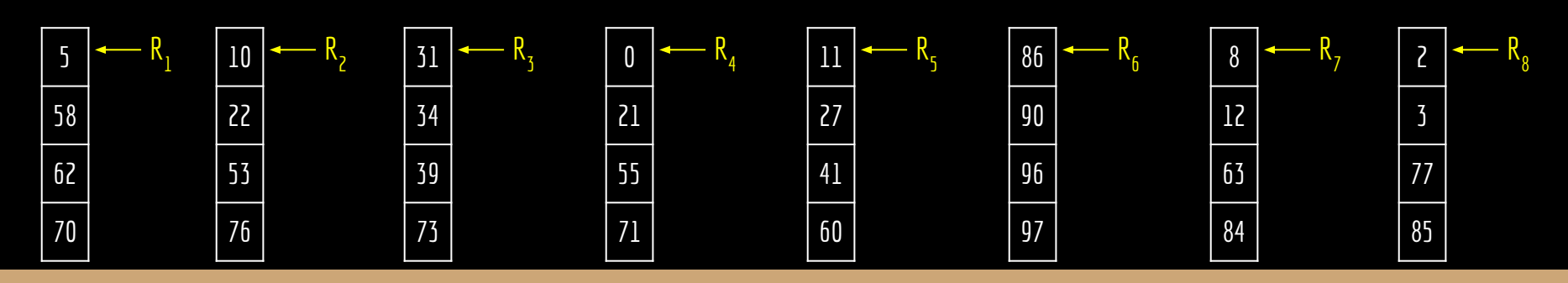

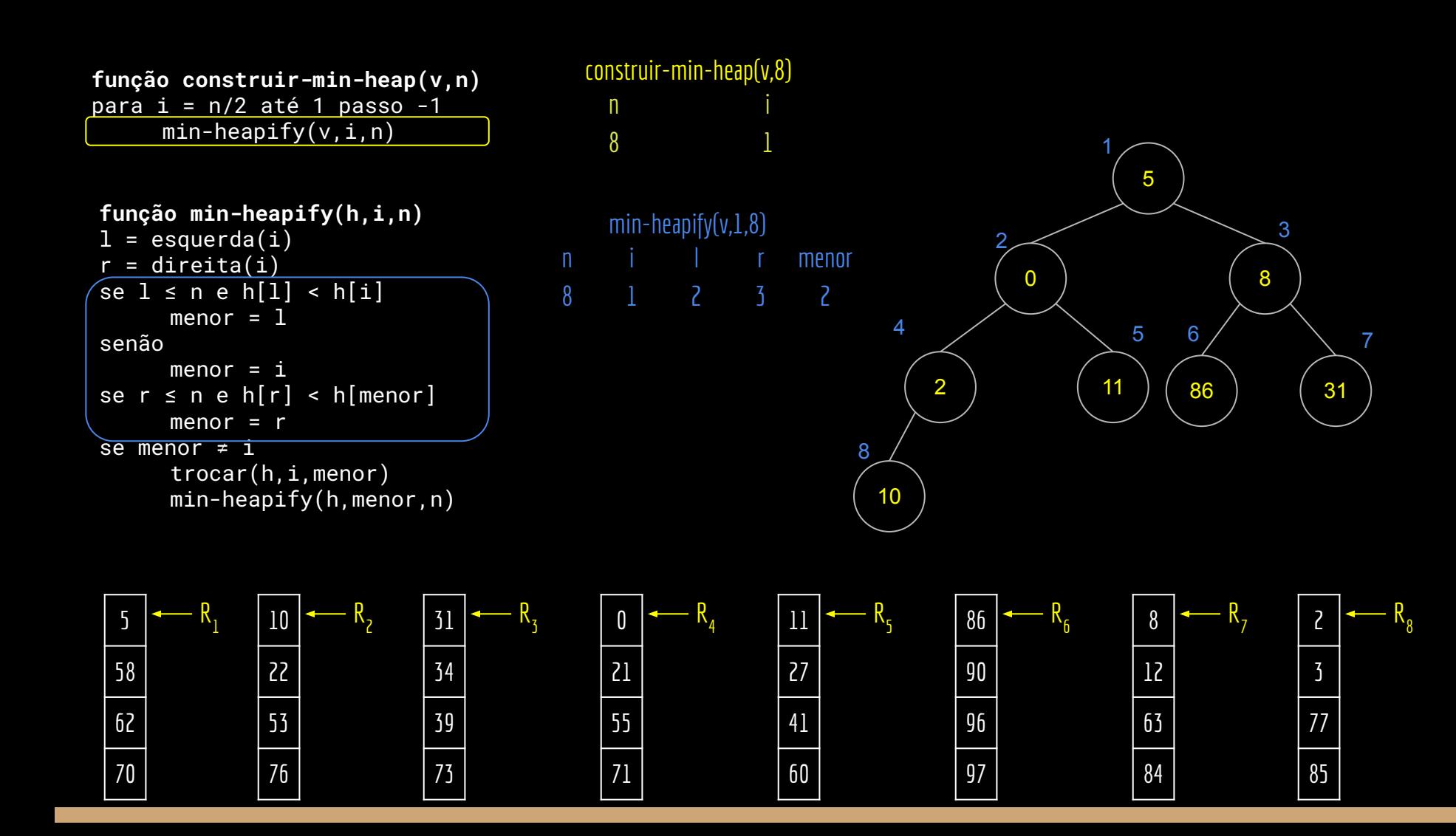

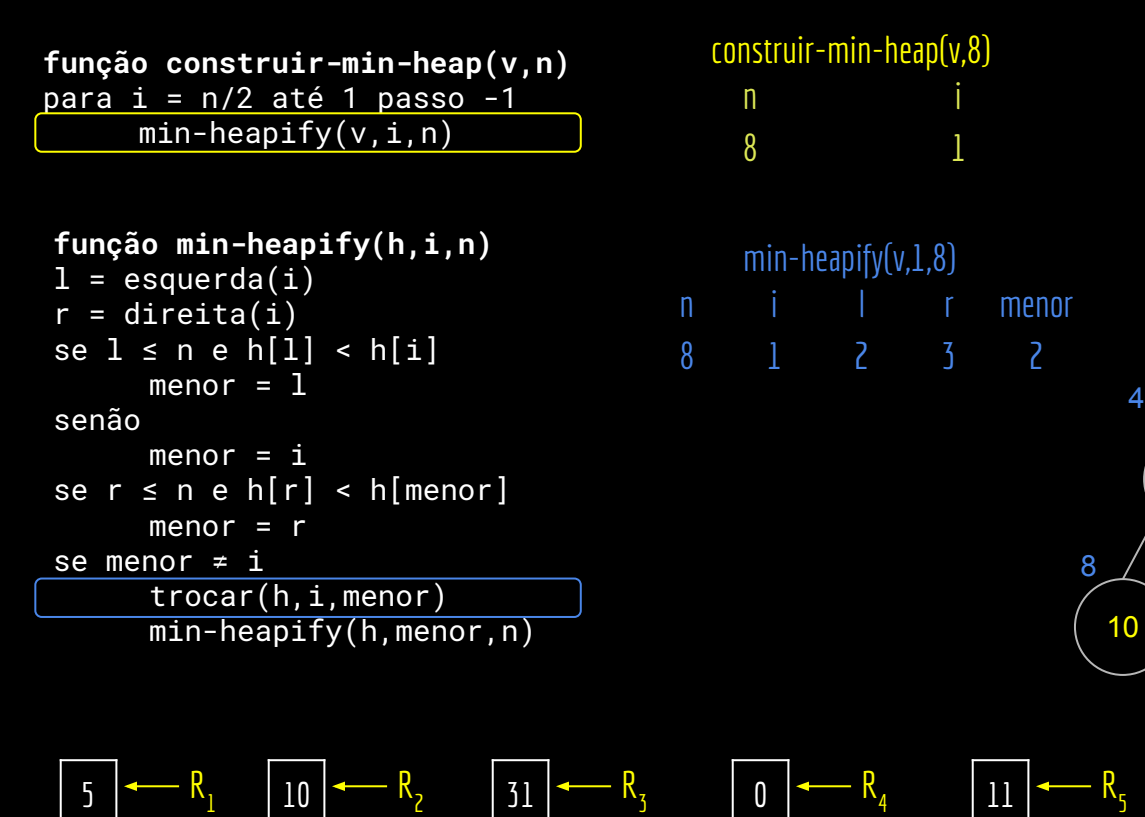

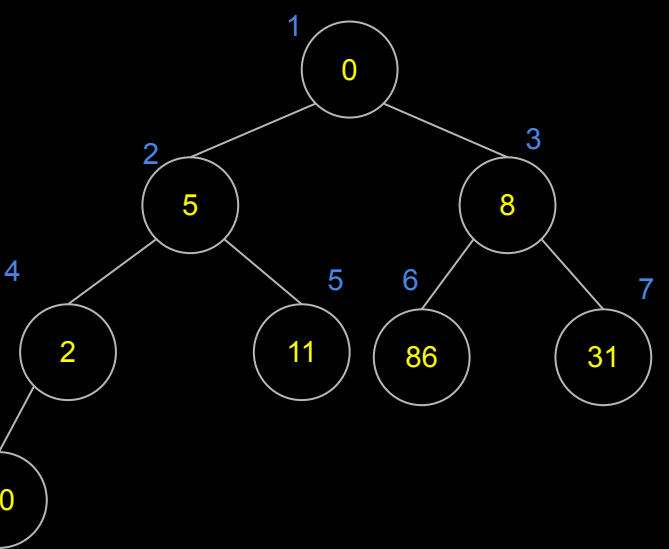

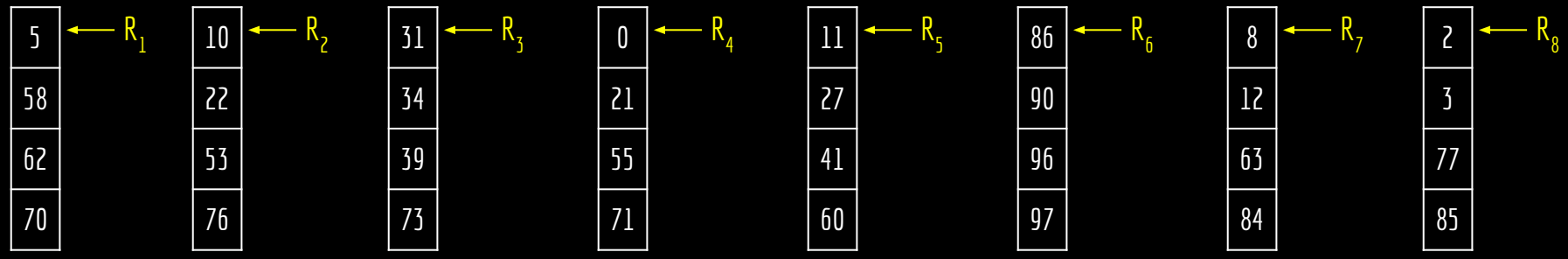

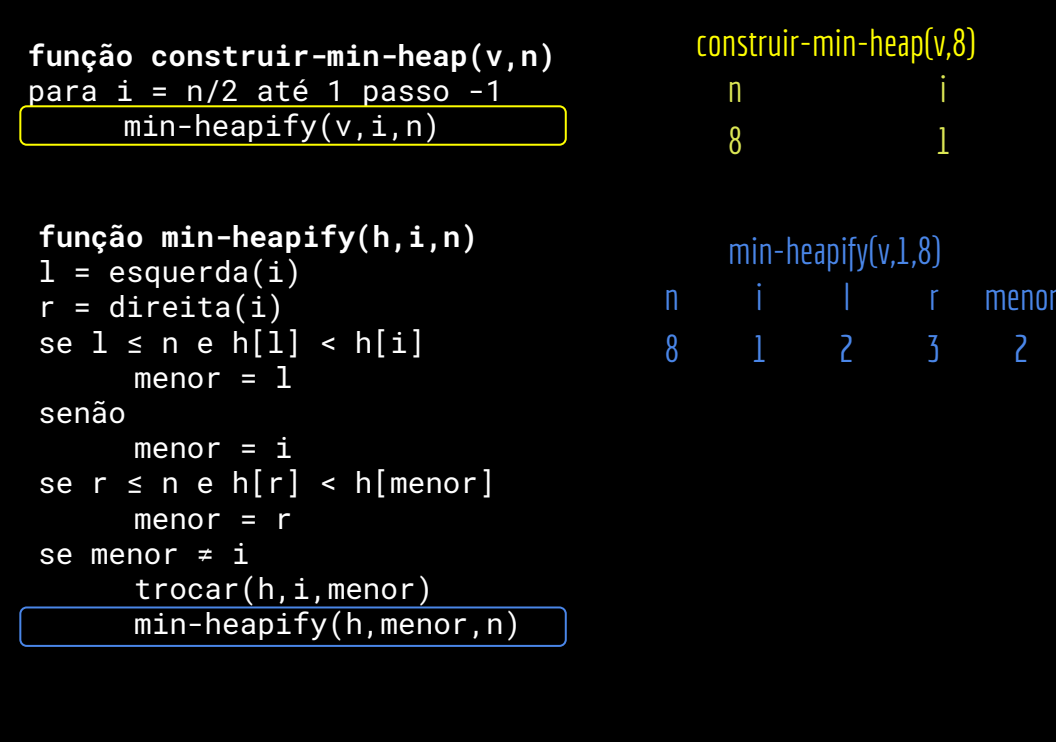

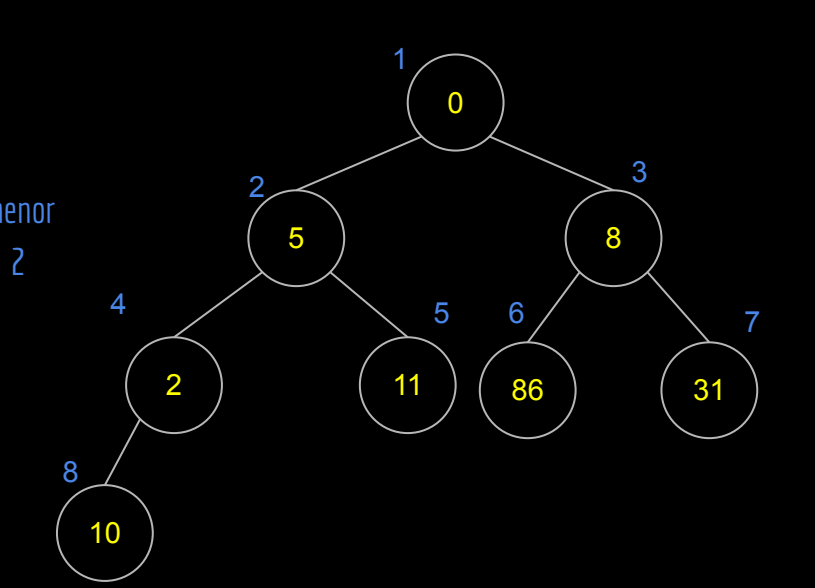

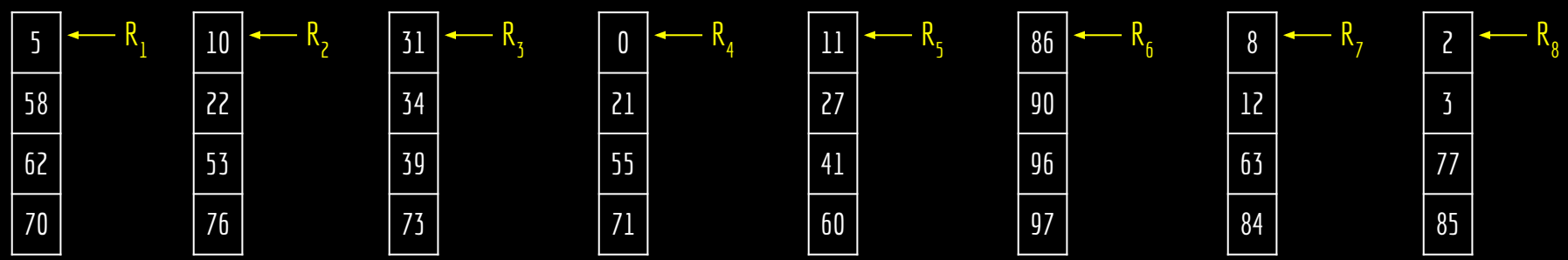

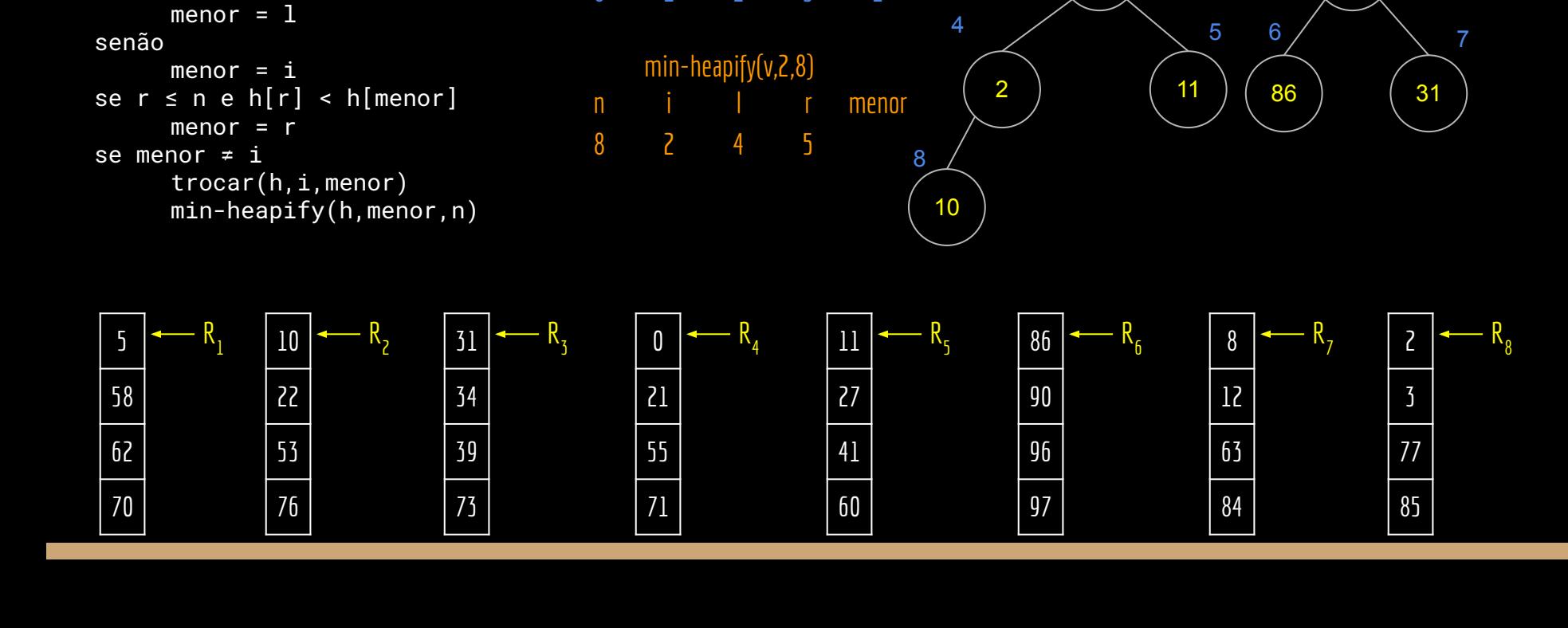

n i 1

n i l r menor 1 2 3 2

min-heapify(v,1,8)

construir-min-heap(v,8)

8

 $\overline{2}$ 

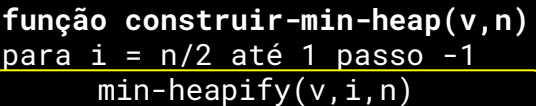

**função min-heapify(h,i,n)**

se l ≤ n e h[l] < h[i]

 $l = e$ squerda $(i)$  $r =$  direita(i)

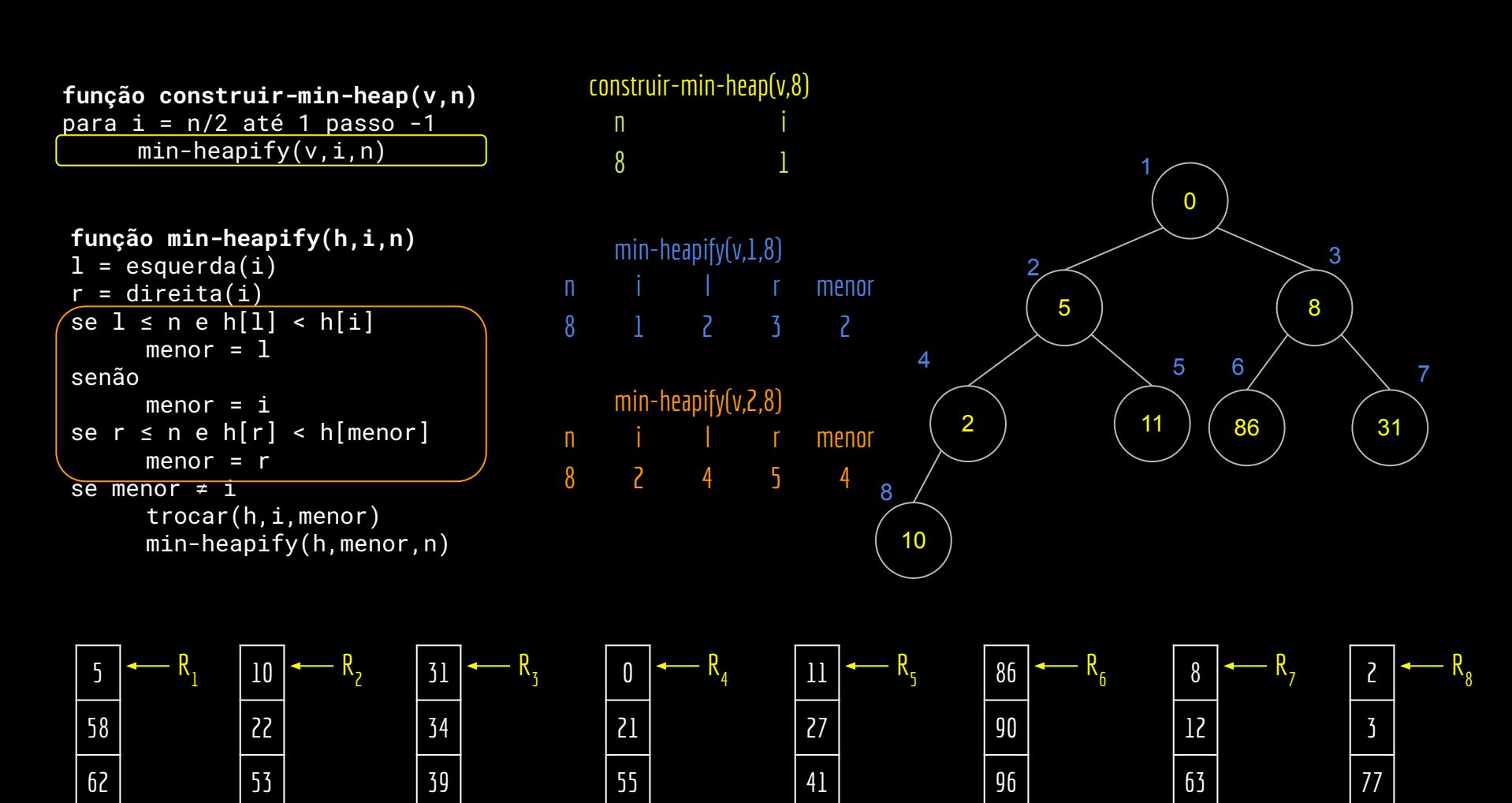

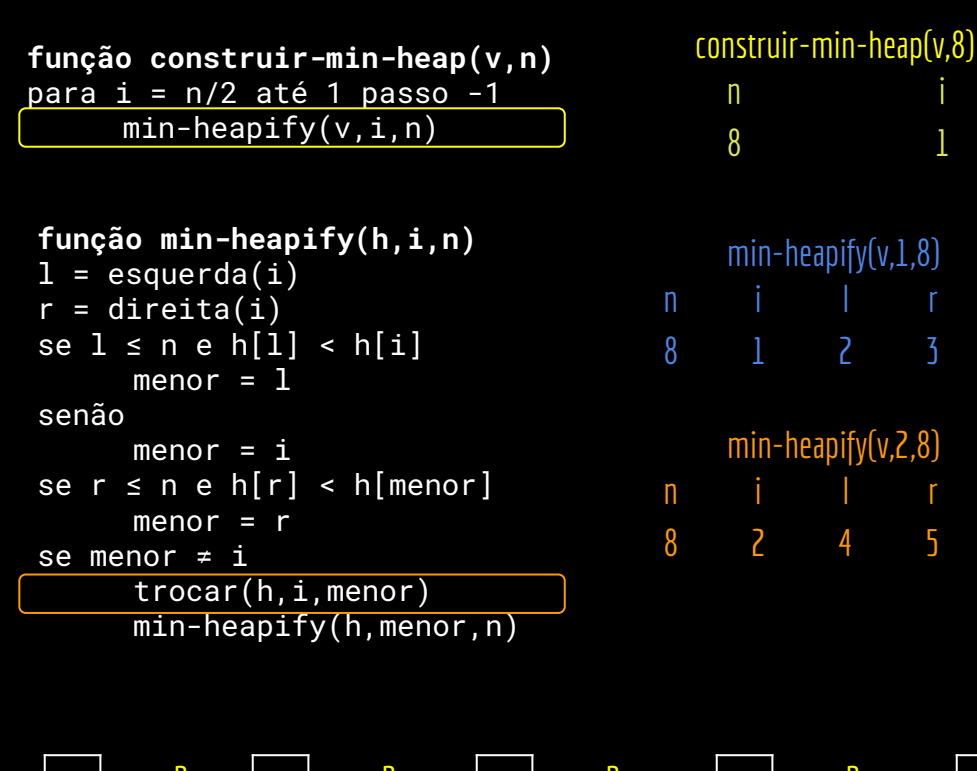

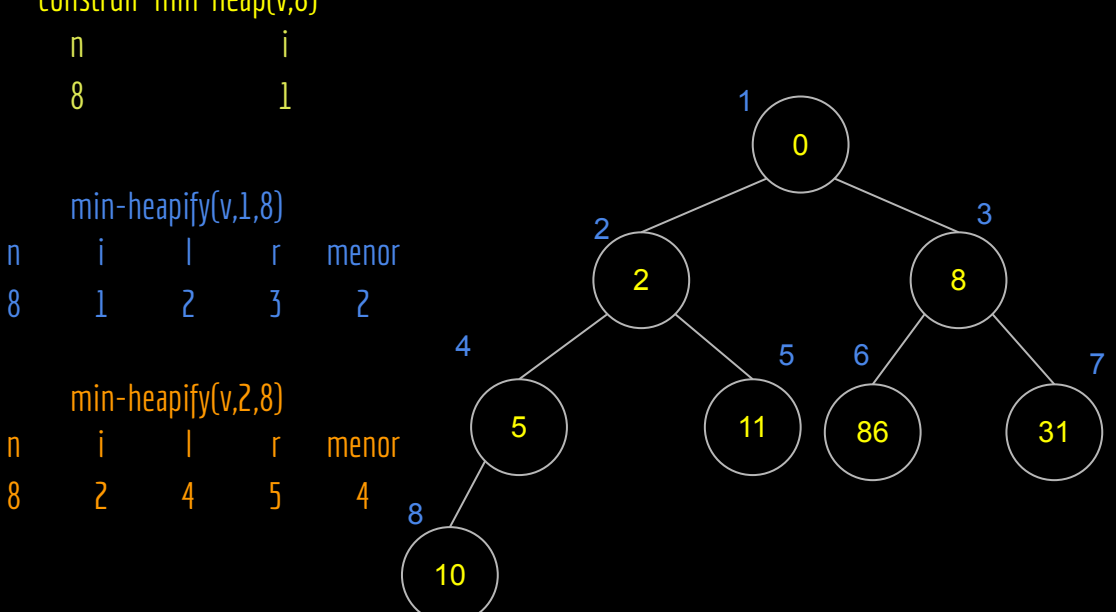

R 

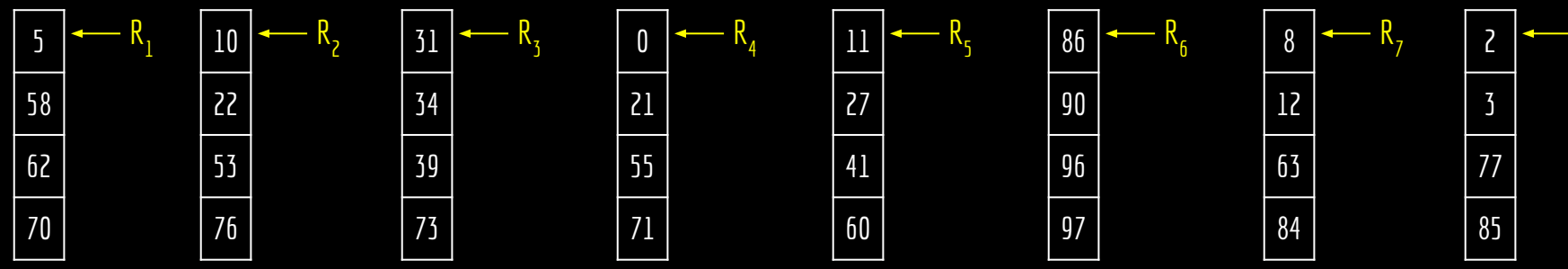

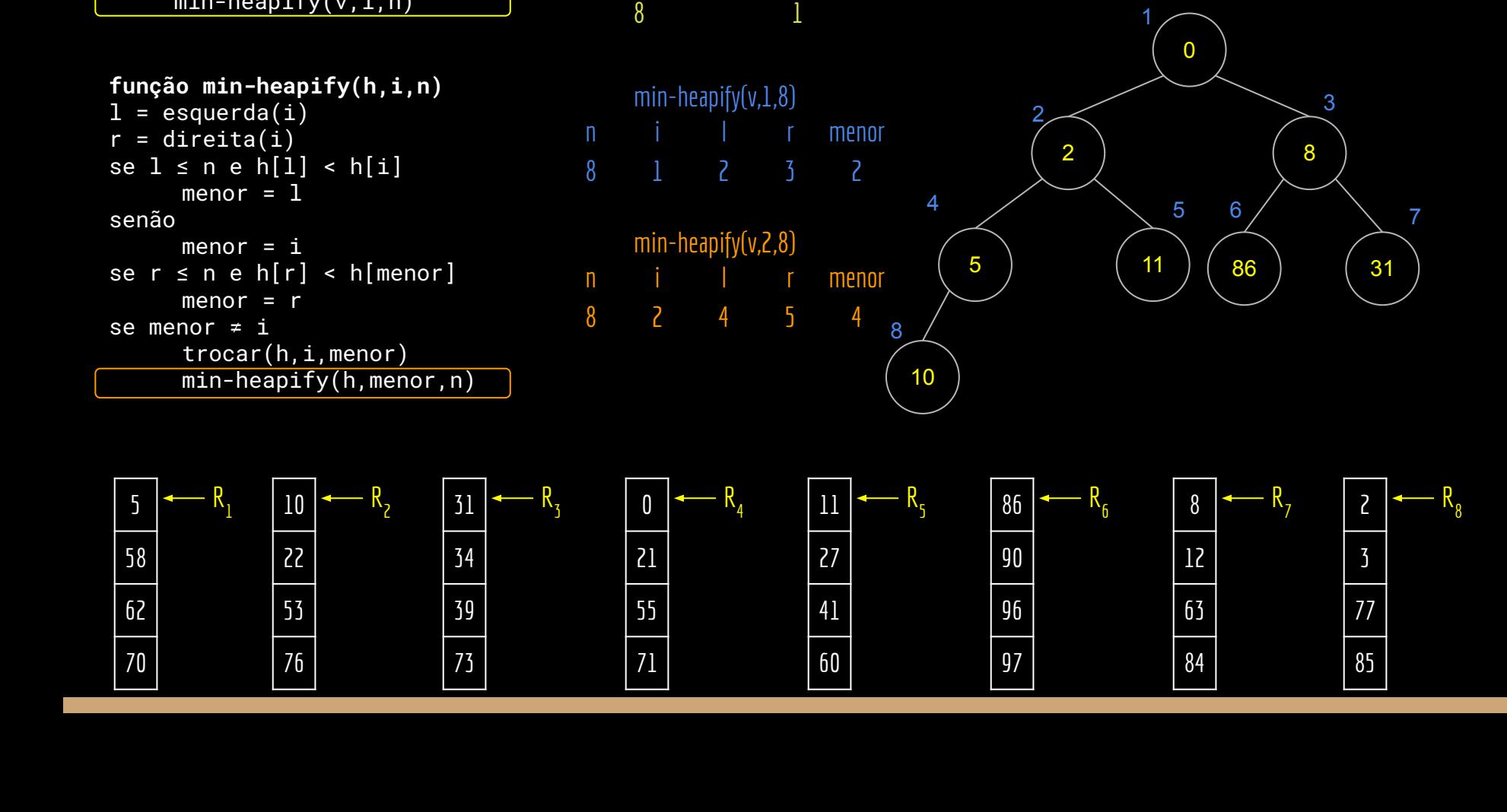

n i

construir-min-heap(v,8)

**função construir-min-heap(v,n)** para  $i = n/2$  até 1 passo -1  $min-heapify(v,i,n)$ 

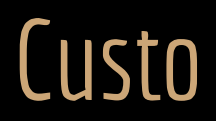

Min-Heap construída.

Qual foi o custo?

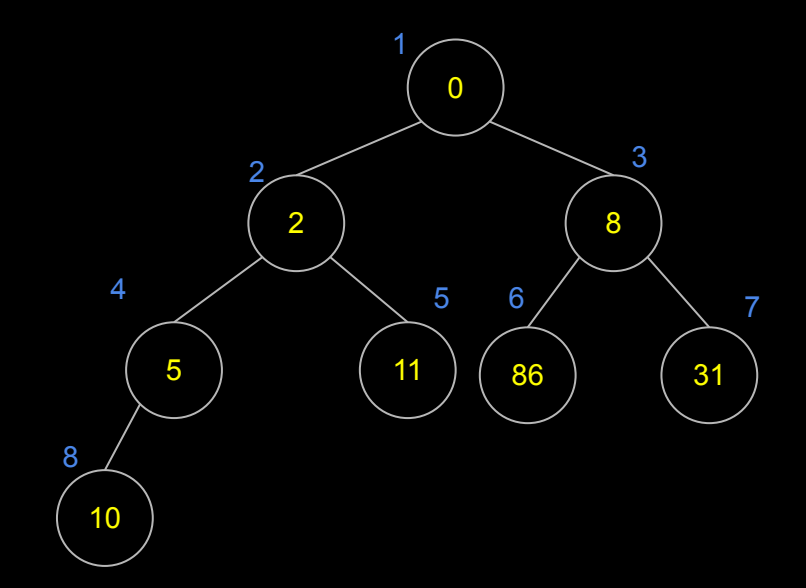

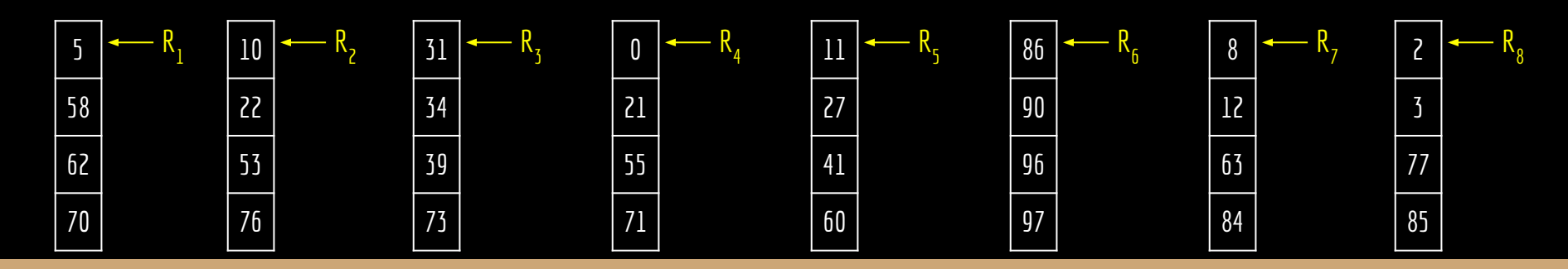

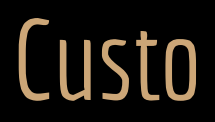

Min-Heap construída.

Qual foi o custo?

Custou *P* para copiar a cabeça de cada *R x* para a heap, + *P* para construir a Min-Heap. Logo, *C(P) = 2P*.

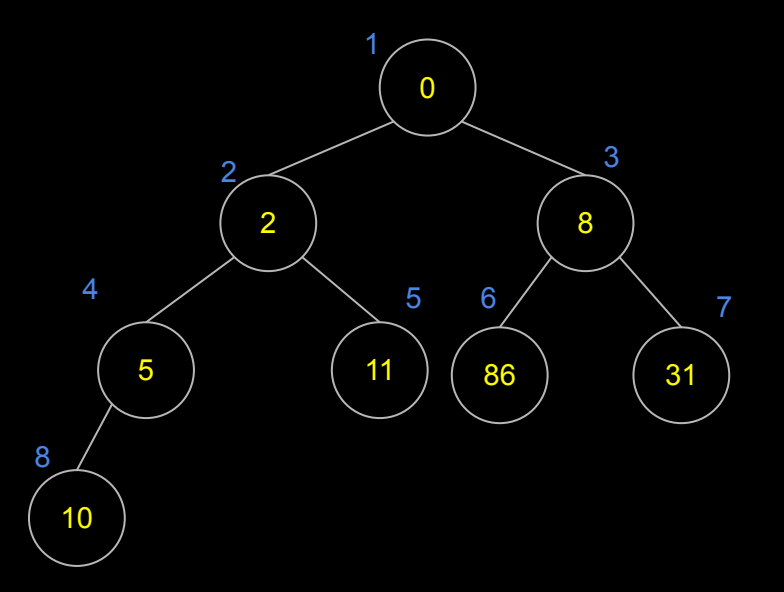

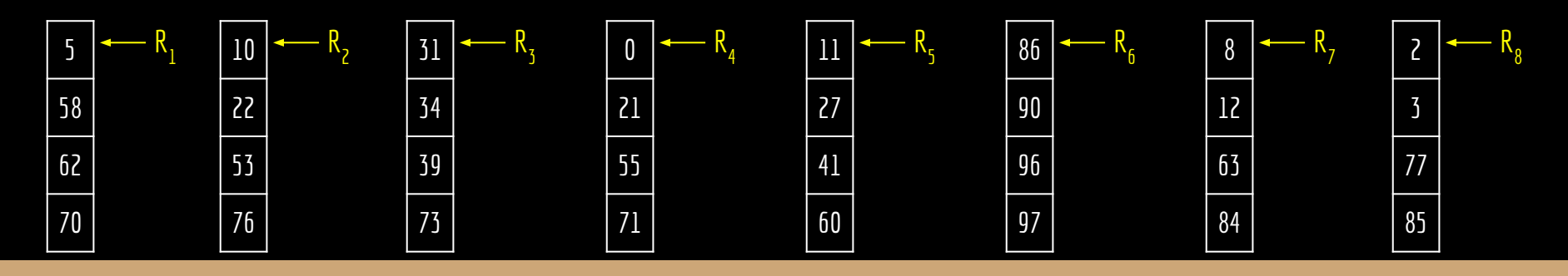

# E agora?

Cada nodo da Min-Heap aponta para o seu arquivo.

Copiar a cabeça da Min-Heap para o arquivo final, mover o ponteiro do arquivo  $R_{_{\chi}}$ correspondente, copiar a nova cábeça de *R x* para a cabeça da Min-Heap, e chamar Min-Heapify com um custo *O(log<sub>2</sub> P).* 

 $\Omega$  8 5 ) ( 11 ) ( 86 ) ( 31  $4 \t\t\t 5 \t\t 6 \t\t 7$ 

> R

Repetir o processo.

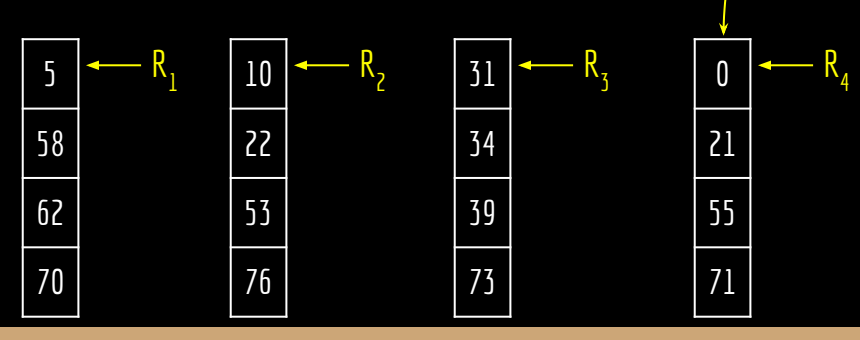

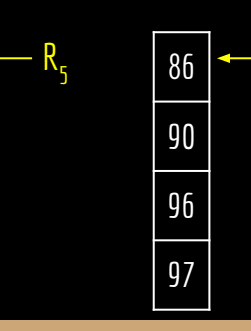

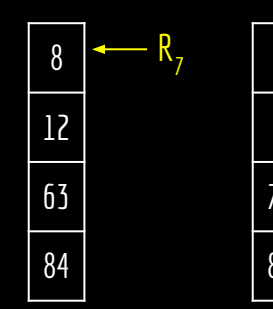

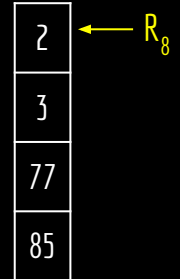

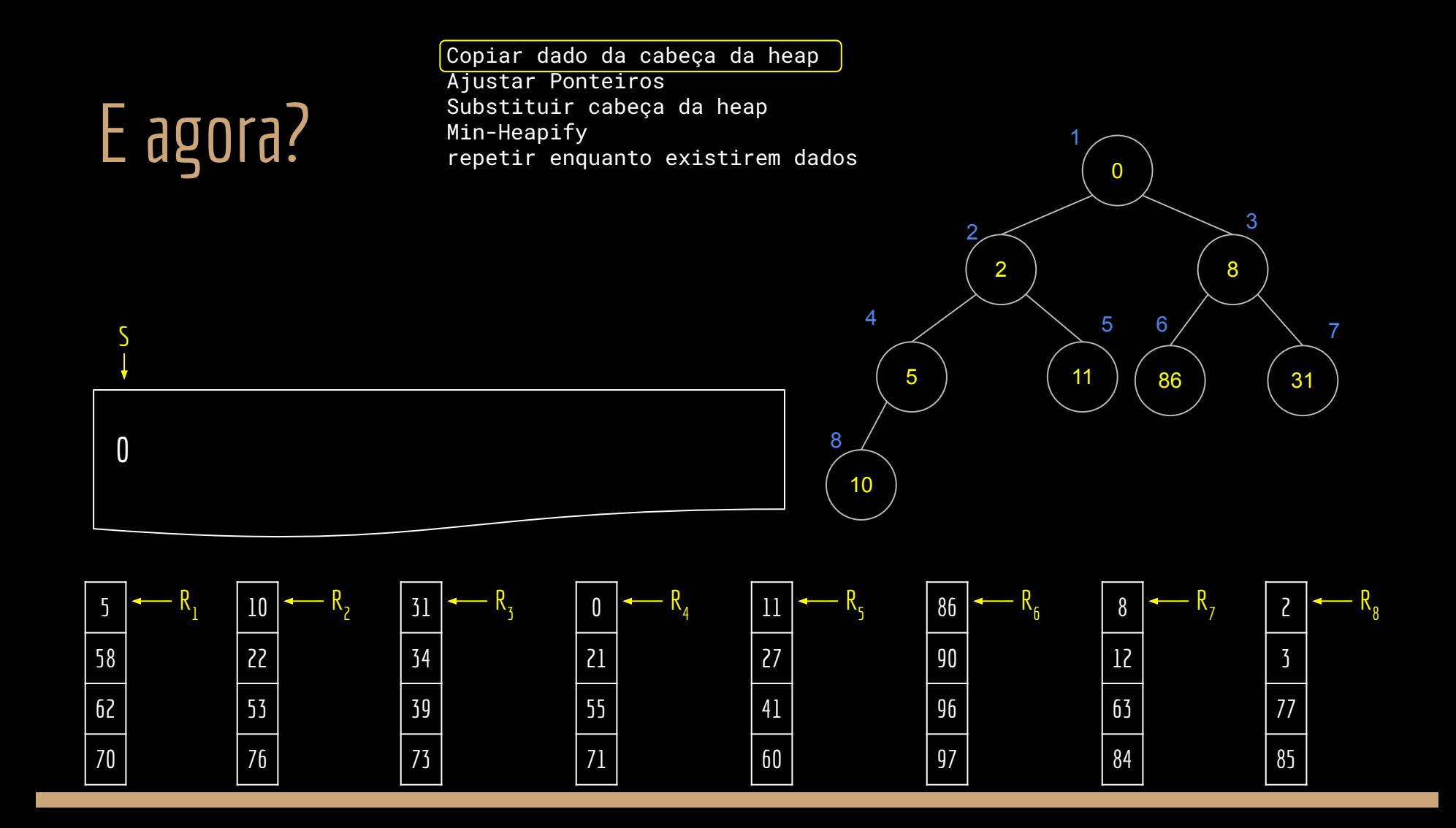

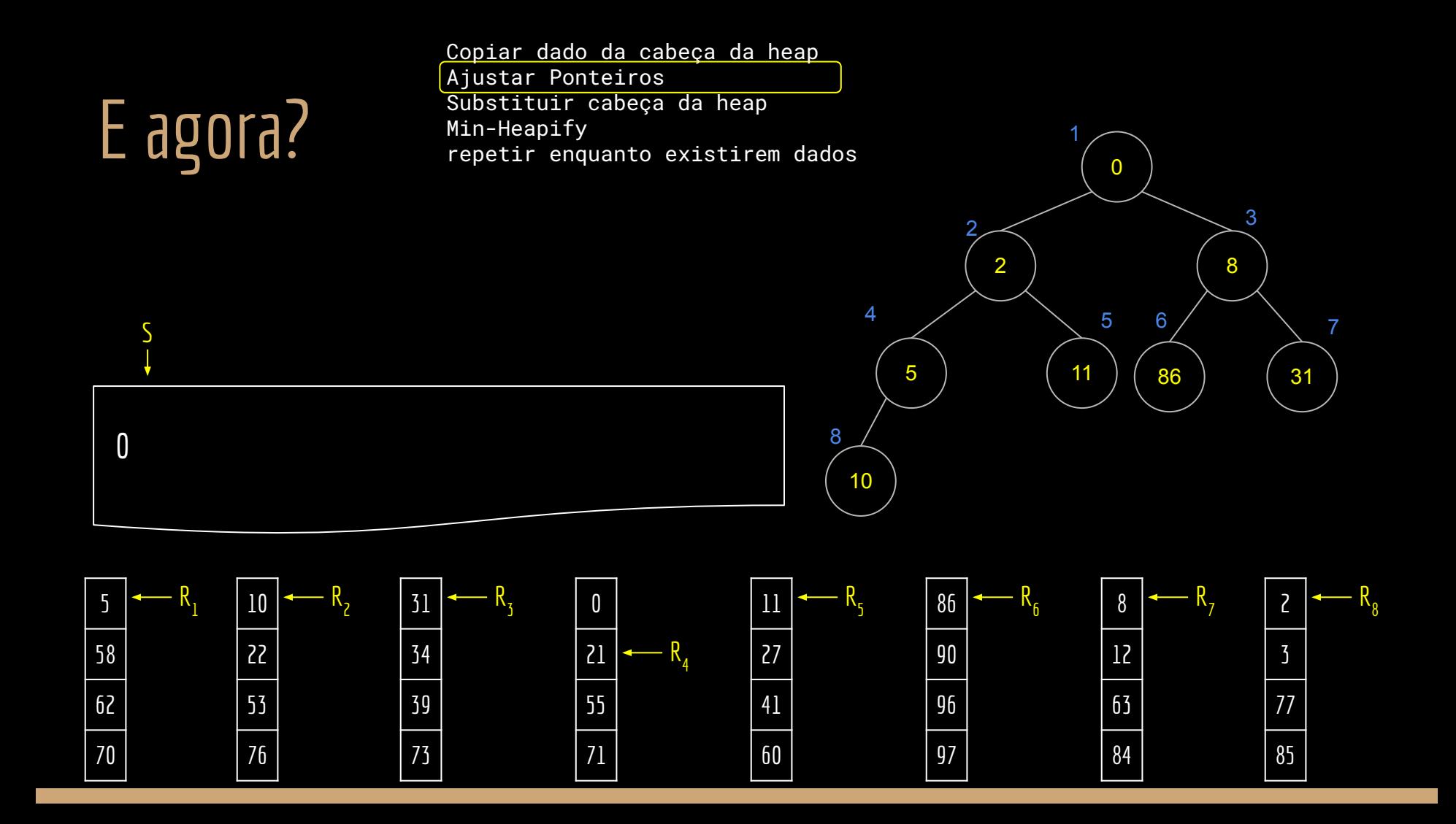

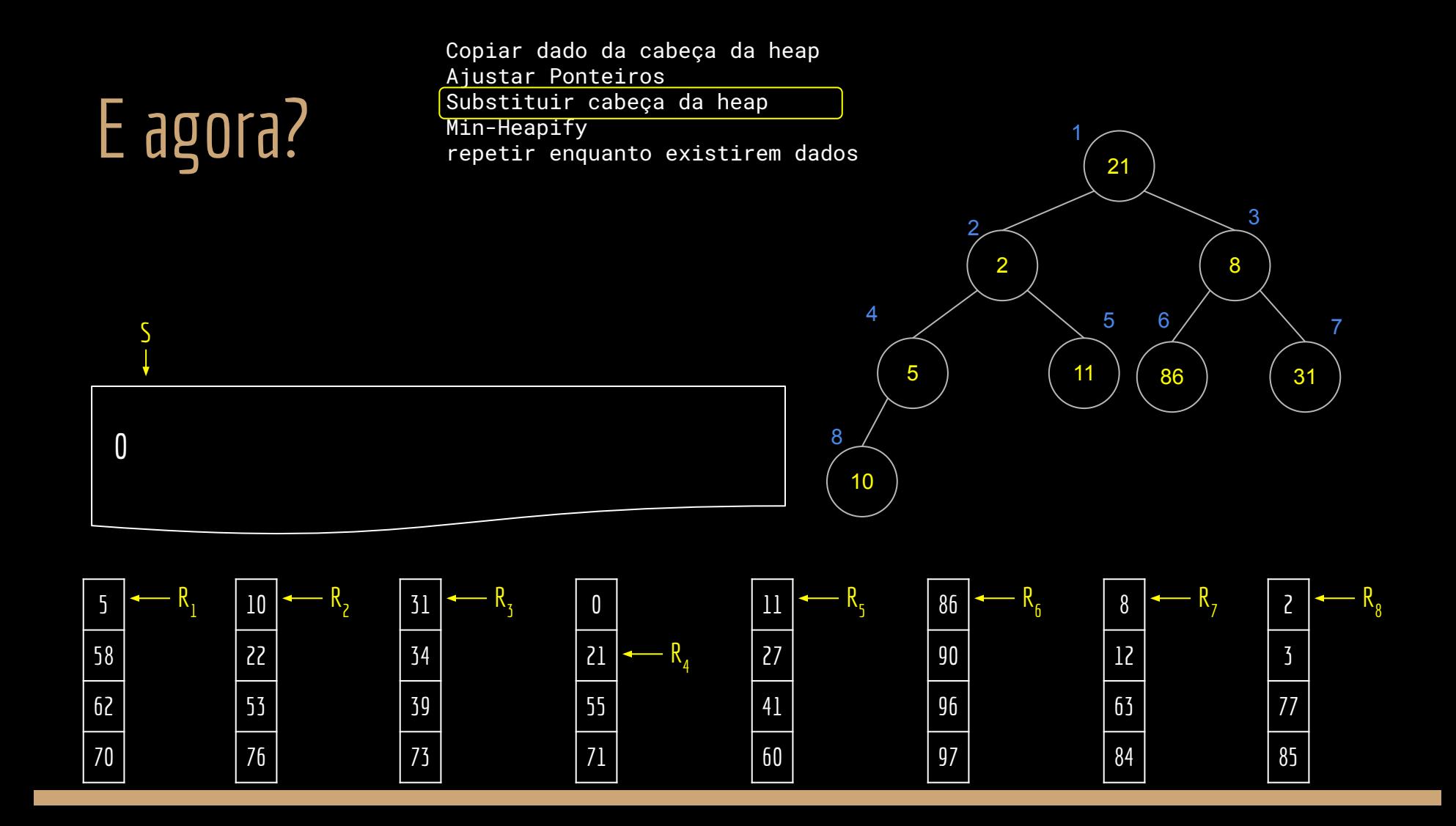

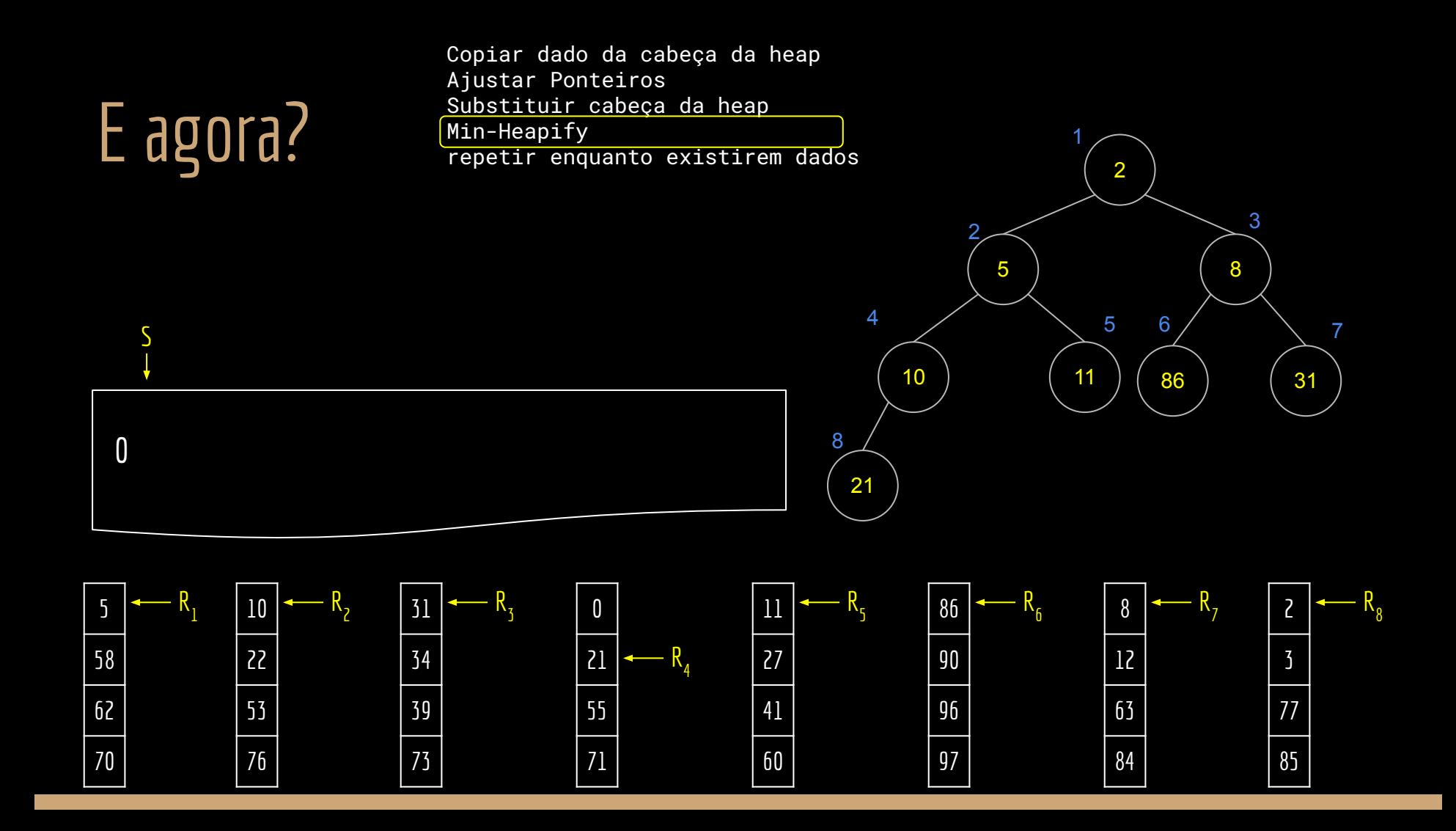

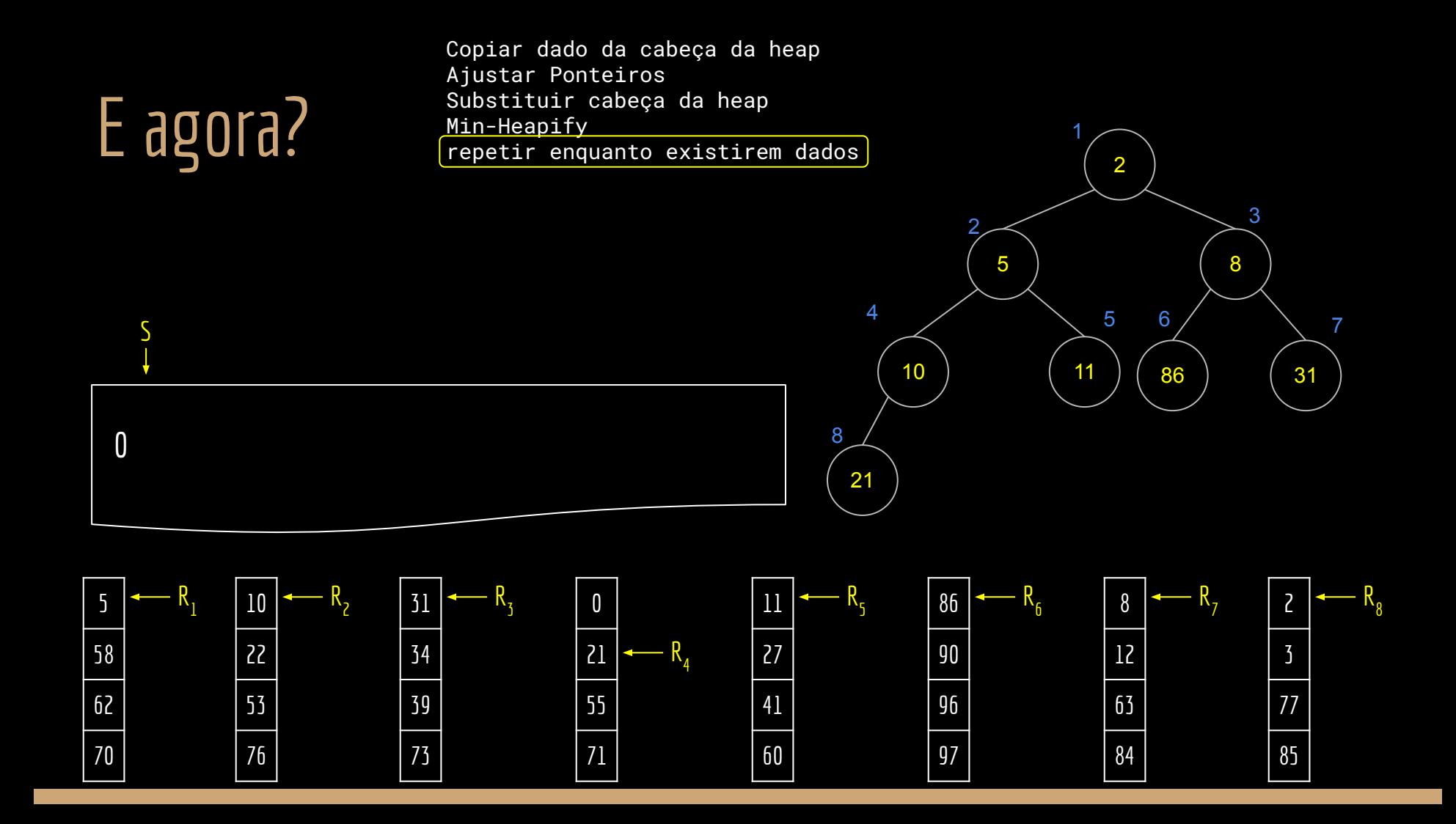

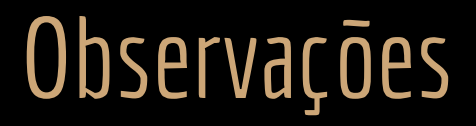

A ordenação externa vista em aula está disponível em Knuth (1998). No livro é discutido que podemos usar uma Árvore de Seleção no lugar da Heap. Mais eficiente quando as chaves são estruturas grandes.

Existem diversos outros algoritmos e formas de se fazer a ordenação externa.

Exemplos:

Usar diretamente um Merge Sort. Merge Polifásico. Quicksort externo.

### Exercícios

1. Implemente os algoritmos apresentados em C.

### Referências

**Data Structures & Algorithms** 

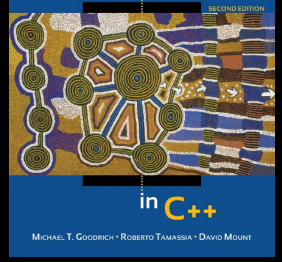

Mount, Goodrich, Tamassia. Data Structures and Algorithms in C++, 2011. Knuth, D. The Art of Computer Programming: Volume 3: Sorting and Searching. 1998.

THE CLASSIC WORK **NEWLY UPDATED AND REVISED** 

The Art of Computer Programming

**VOLUME 3** Sorting and Searching **Second Edition** 

**DONALD E. KNUTH** 

Tanenbaum, Bos. Sistemas Operacionais Modernos. 4a Ed. 2016.

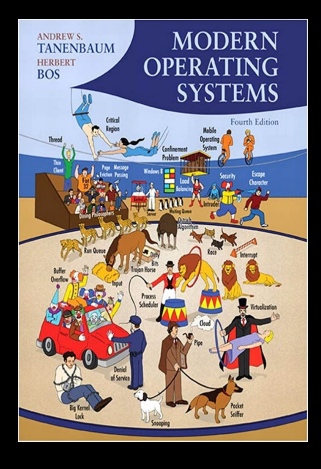

Seacord, R. C. Effective C: An ntroduction to Professional C Programming. 2020.

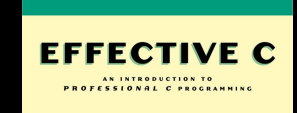

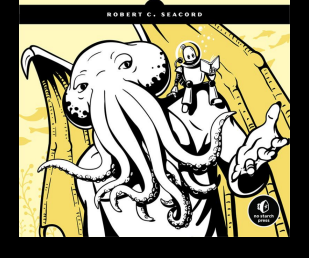

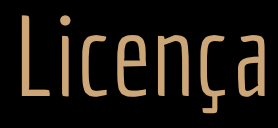

Esta obra está licenciada com uma Licença [Creative Commons Atribuição 4.0 Internacional.](http://creativecommons.org/licenses/by/4.0/)

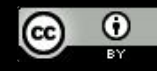